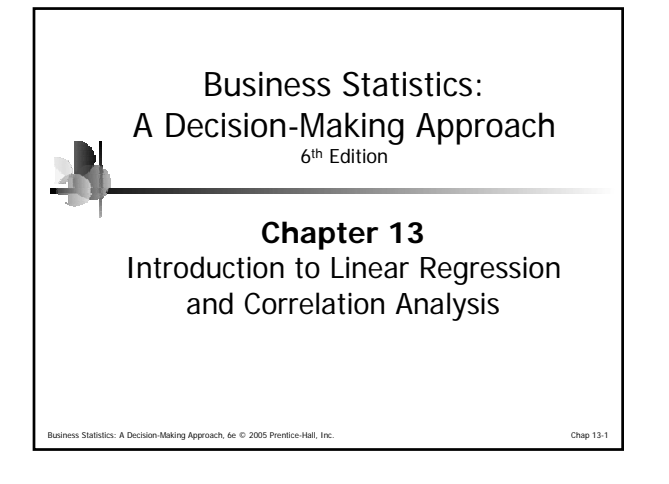

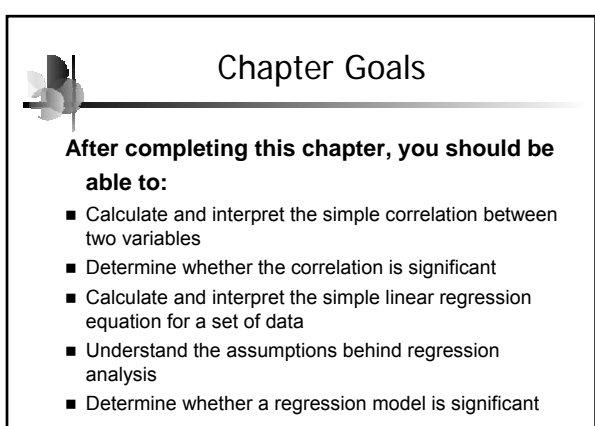

istics: A Decision-Making Approach, 6e © 2005 Prentice-Hall, Inc. Chap 13-2

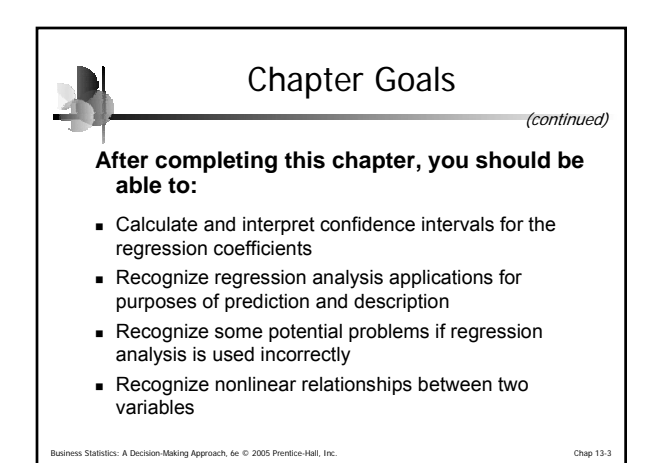

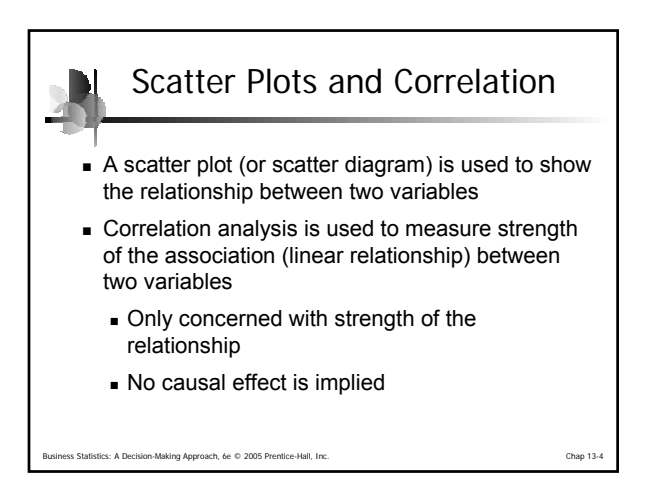

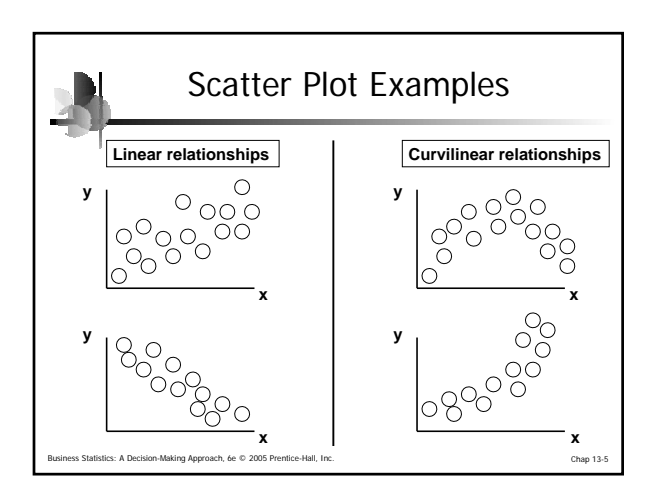

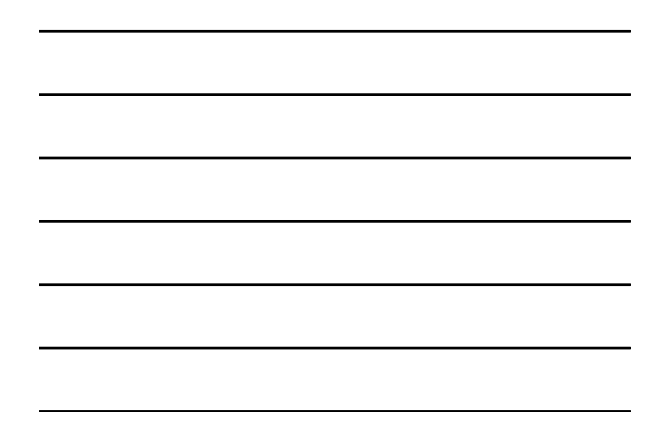

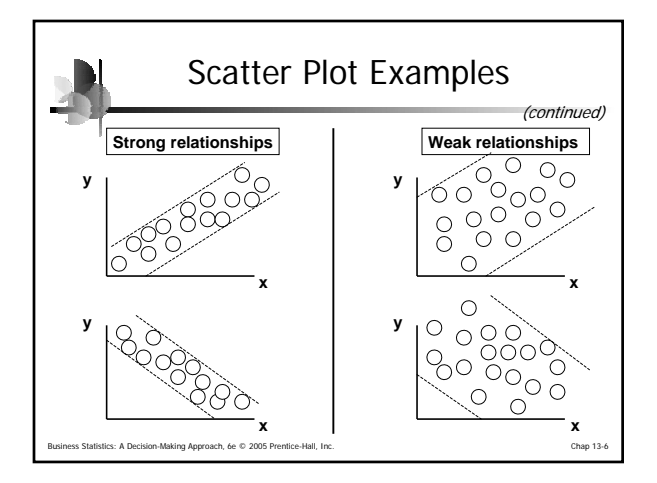

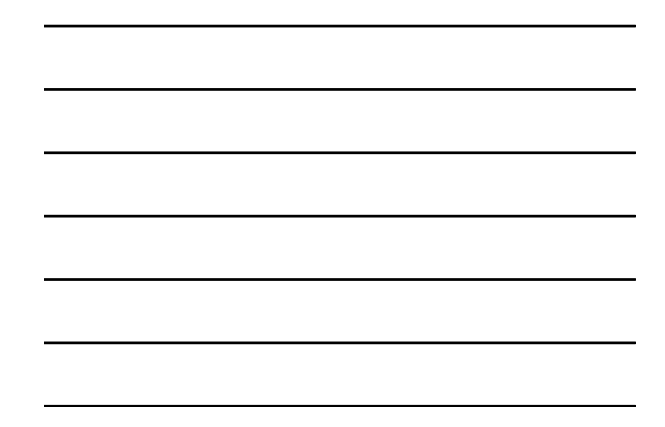

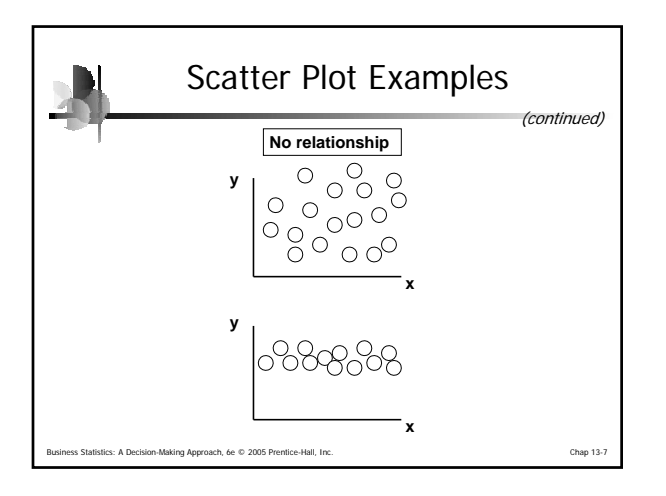

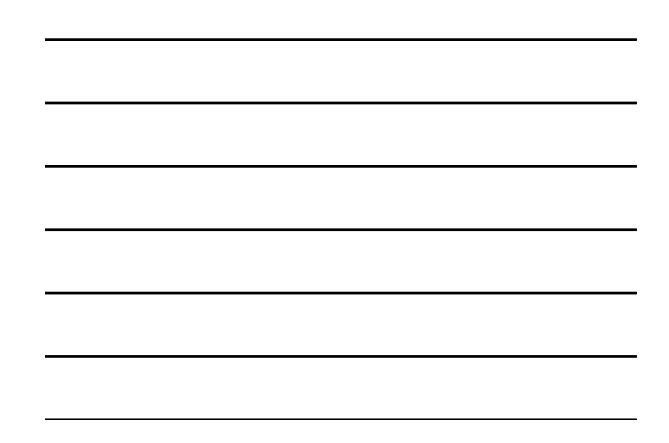

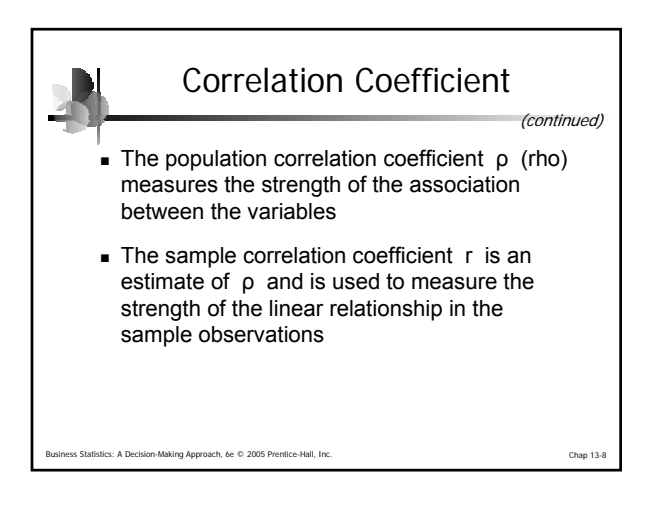

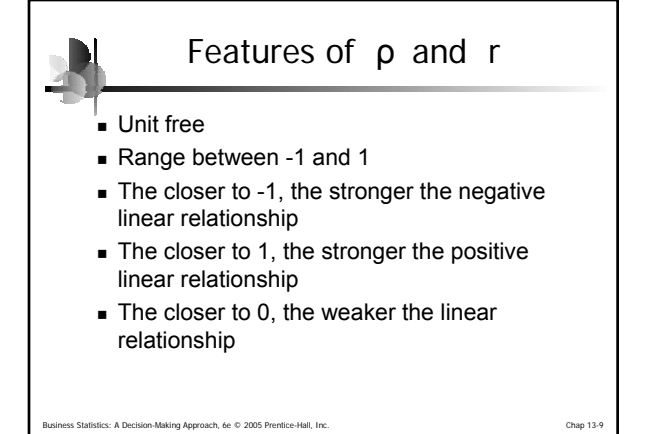

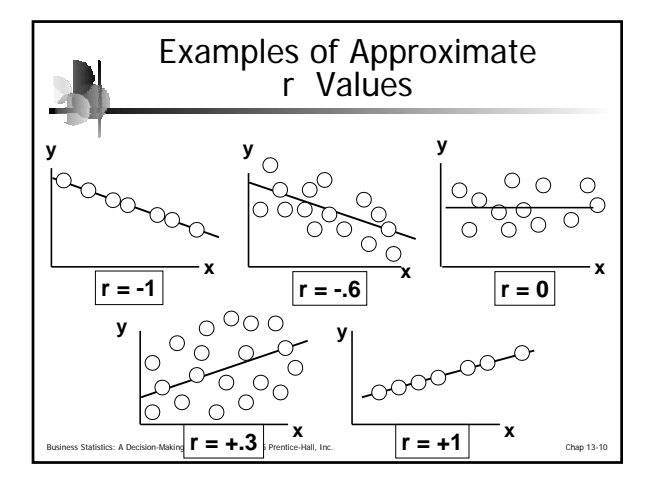

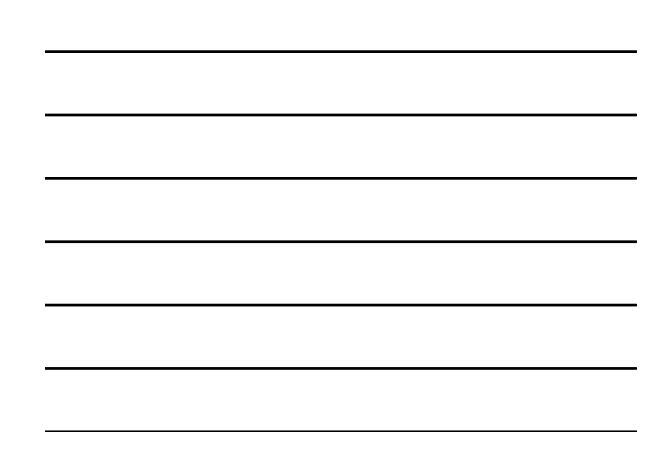

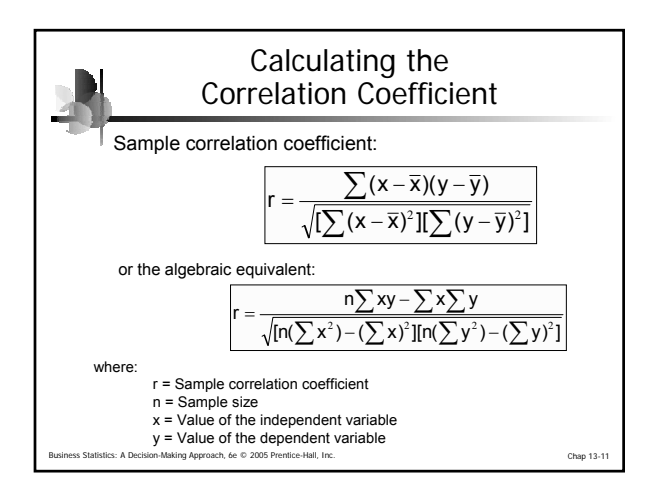

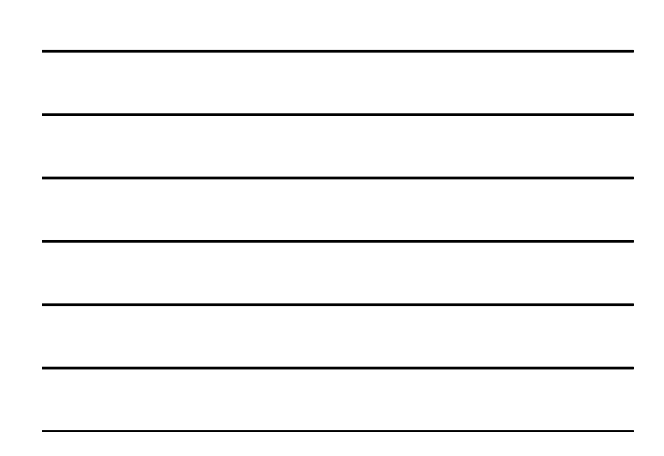

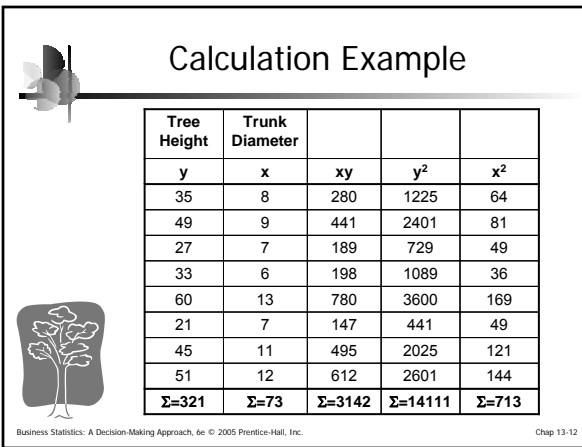

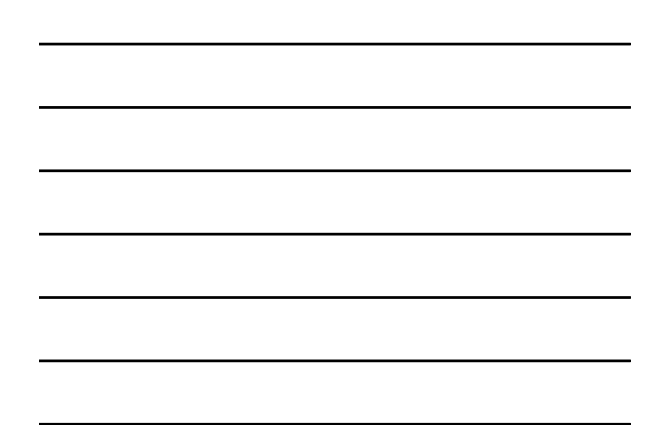

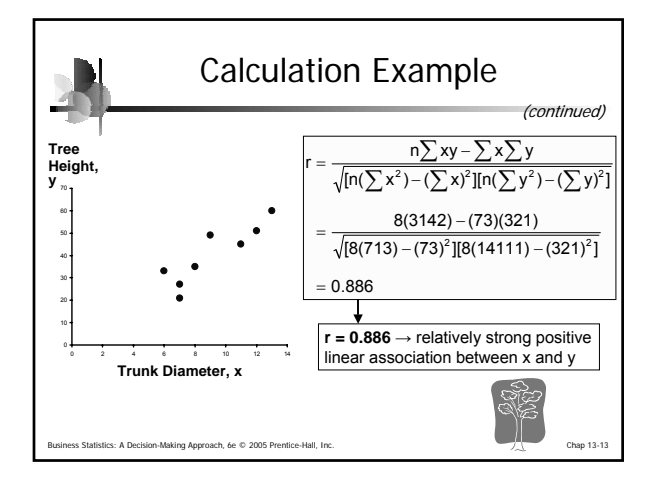

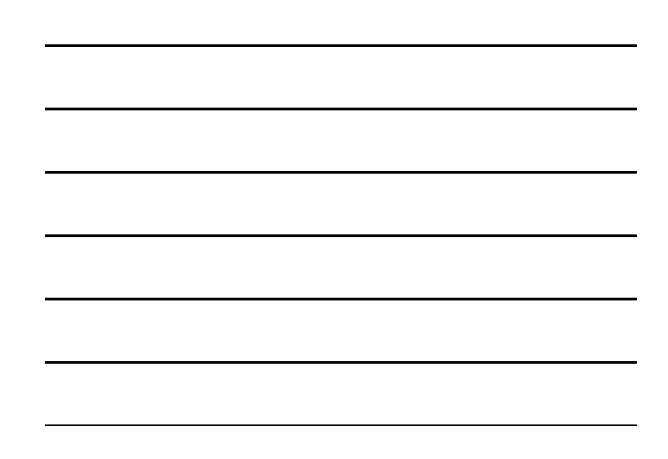

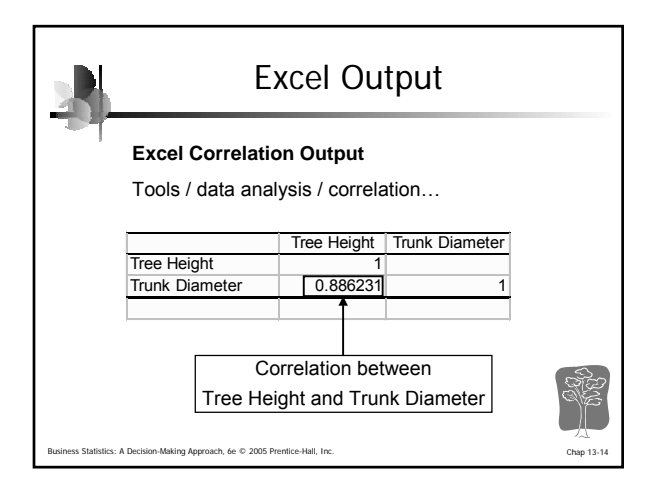

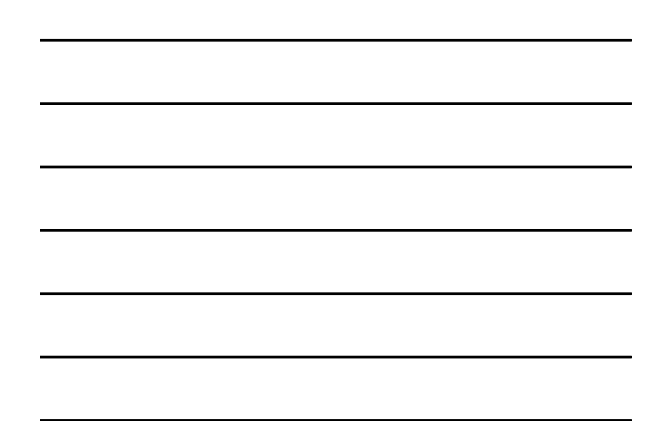

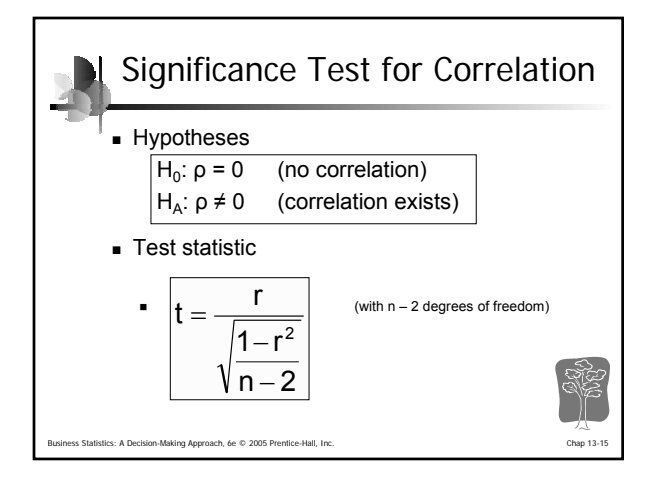

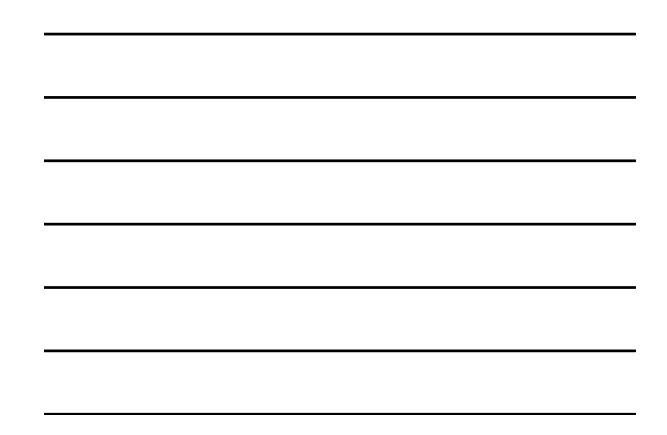

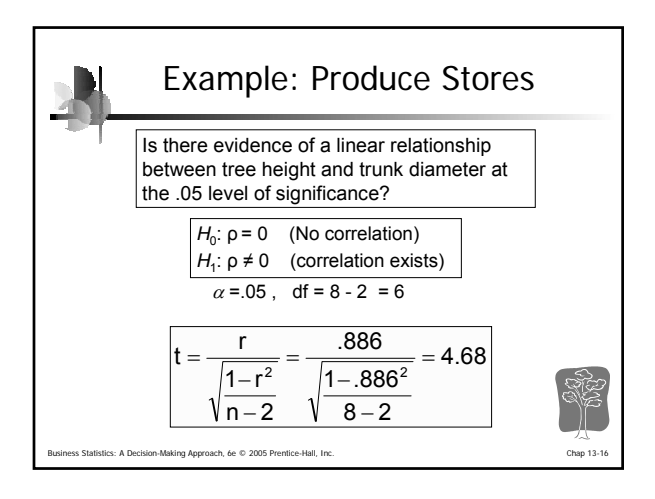

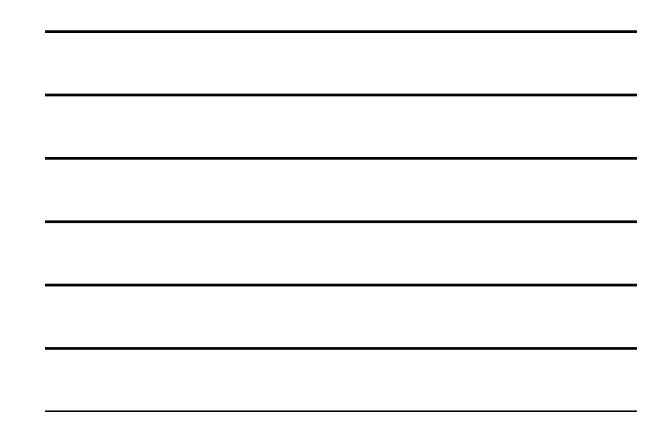

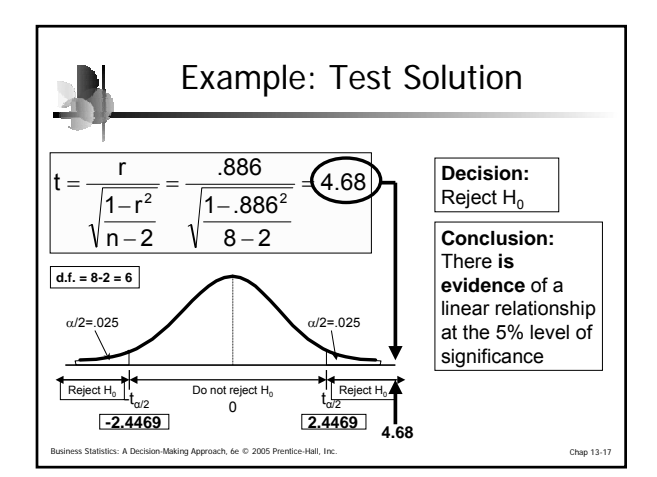

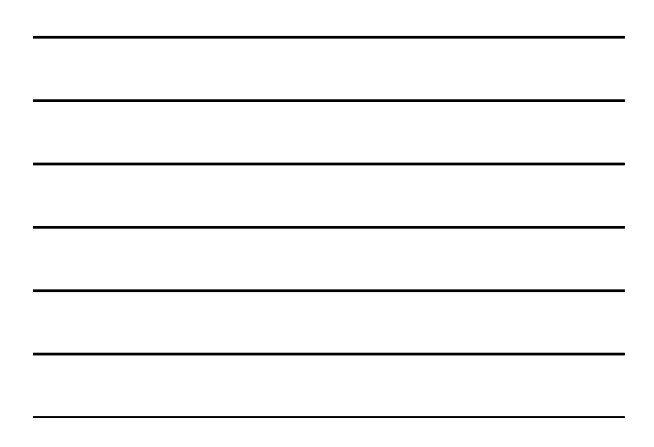

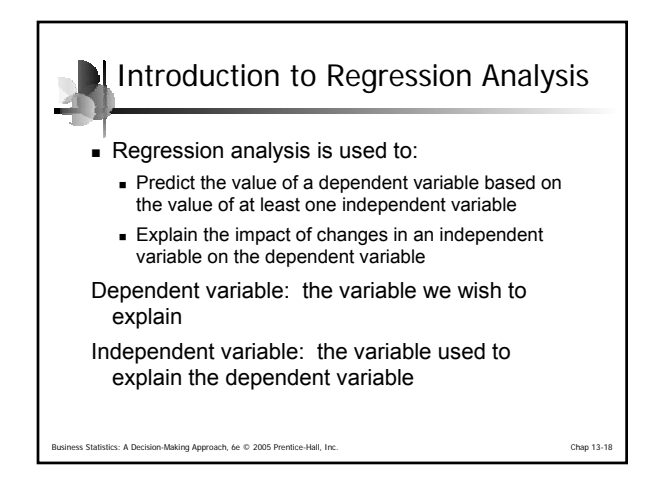

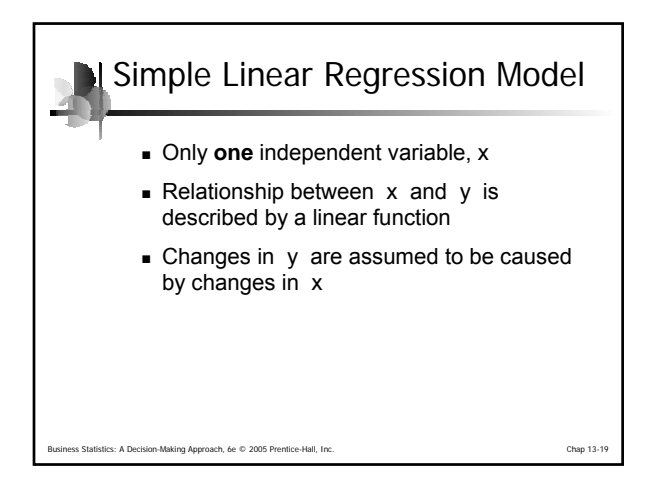

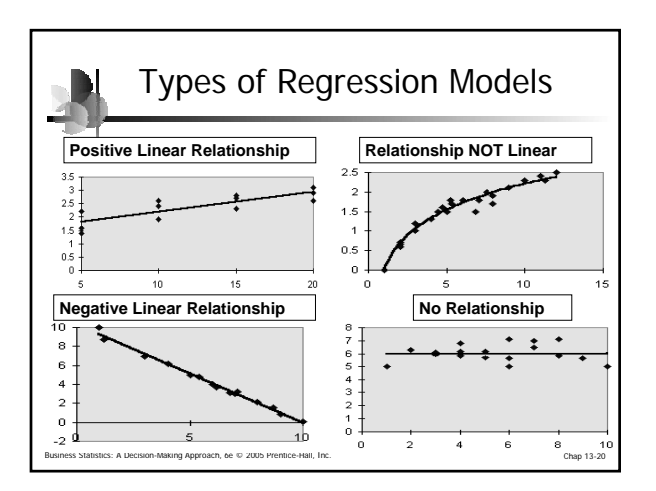

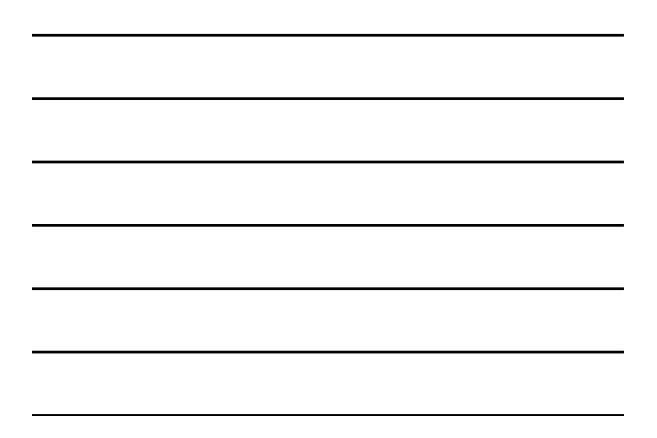

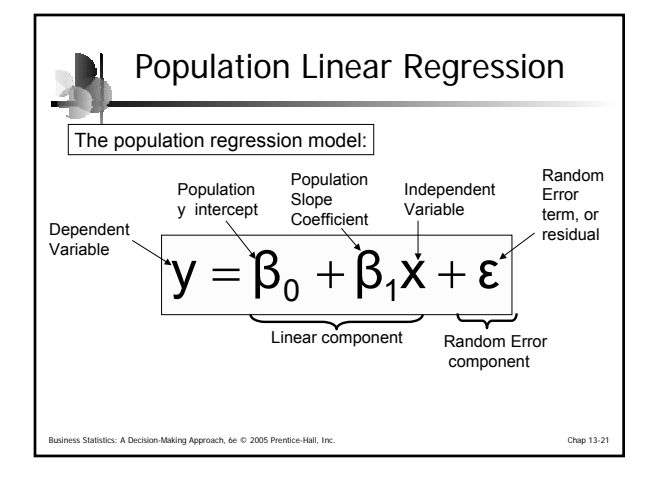

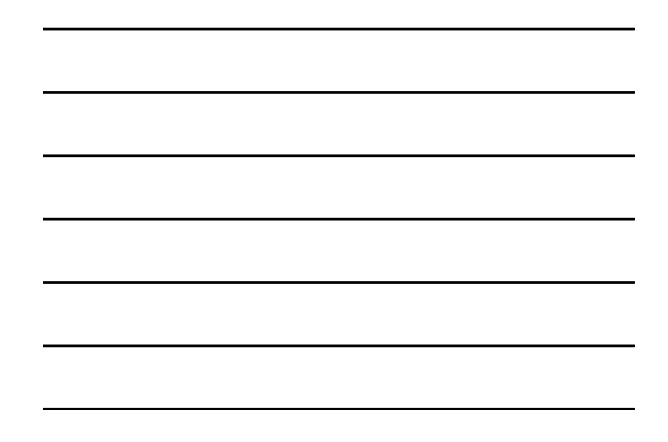

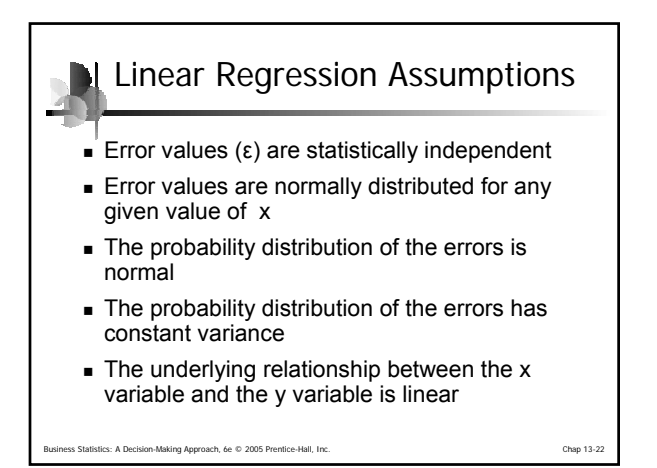

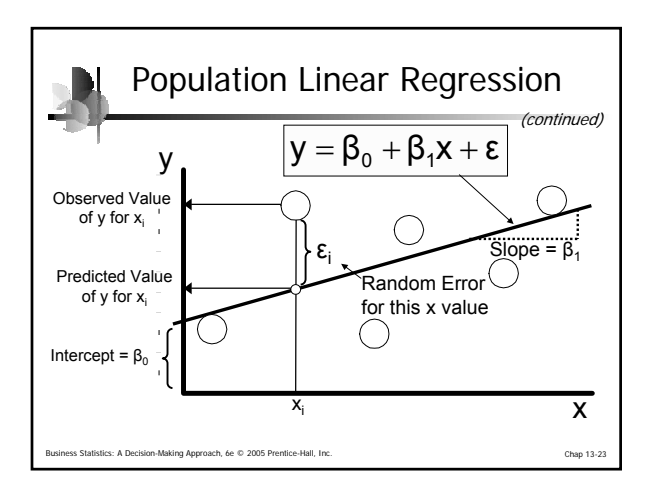

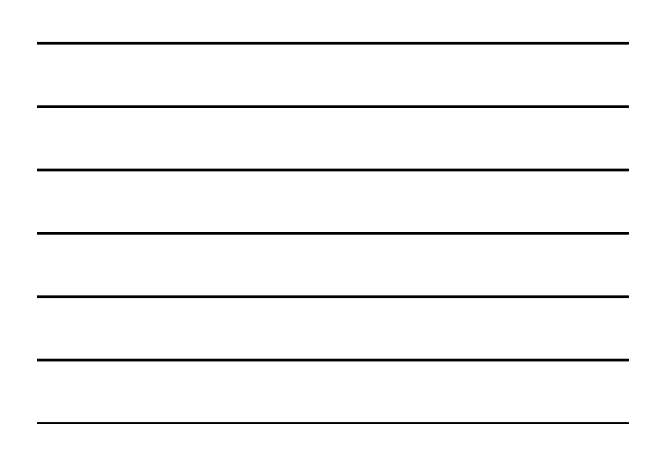

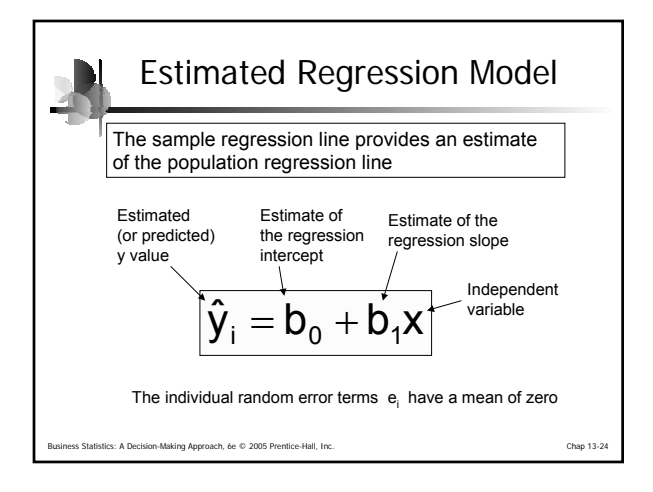

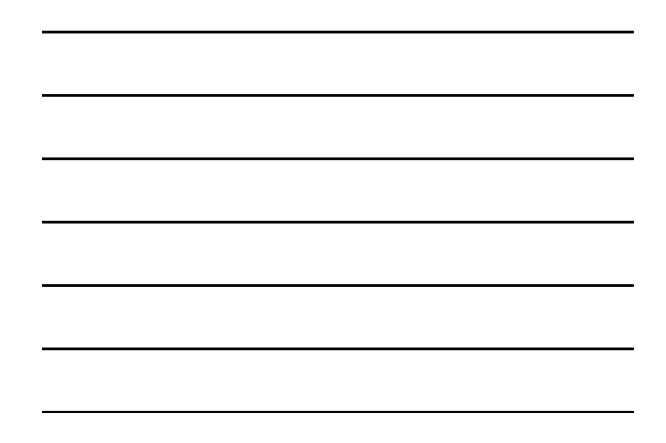

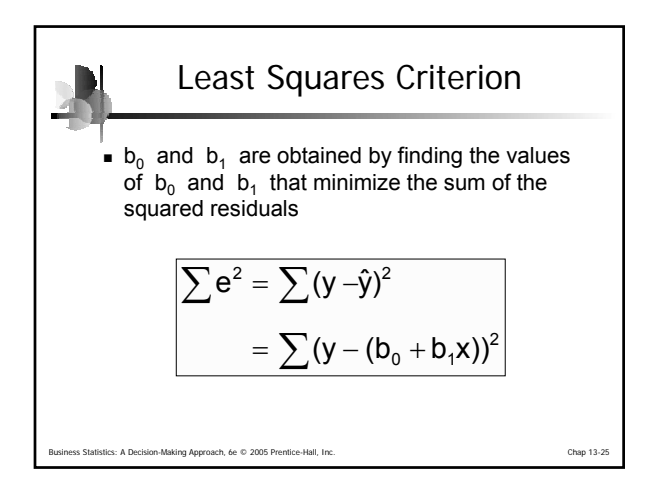

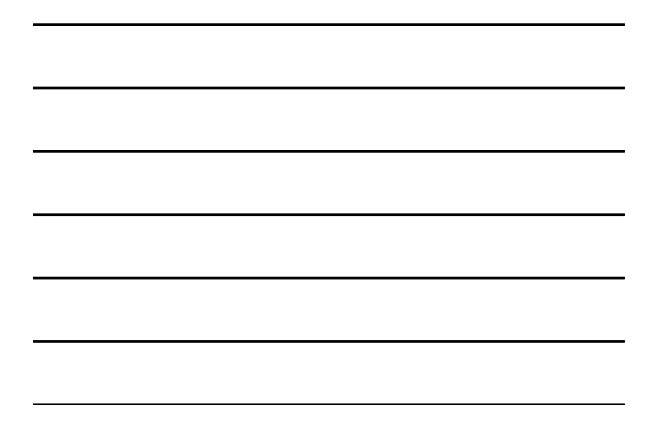

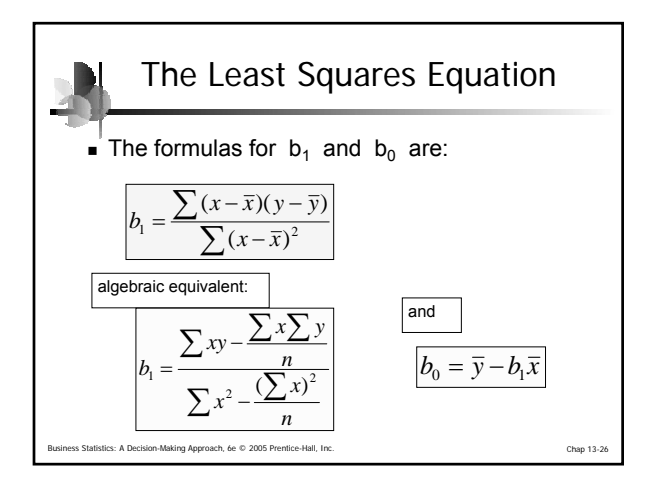

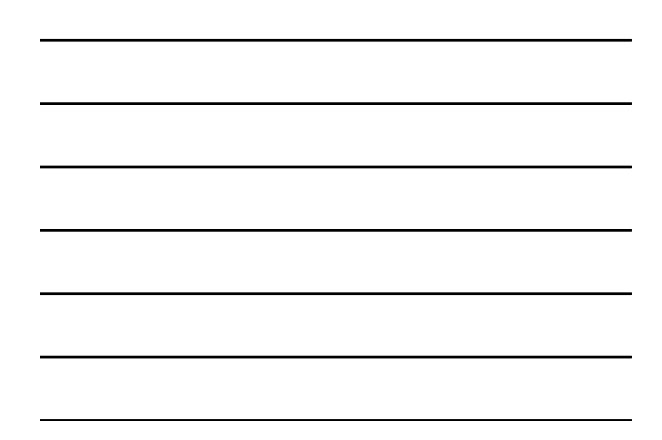

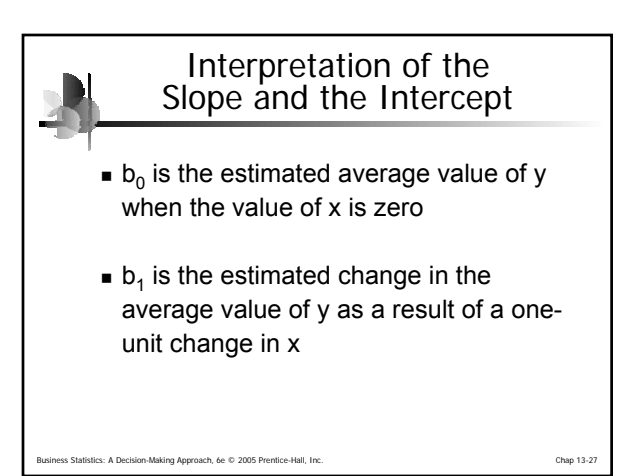

**N** Finding the Least Squares Equation

- The coefficients  $b_0$  and  $b_1$  will usually be found using computer software, such as Excel or Minitab
- Other regression measures will also be computed as part of computer-based regression analysis

ech, 6e © 2005 Prentice-Hall, Inc. Chap 13-28

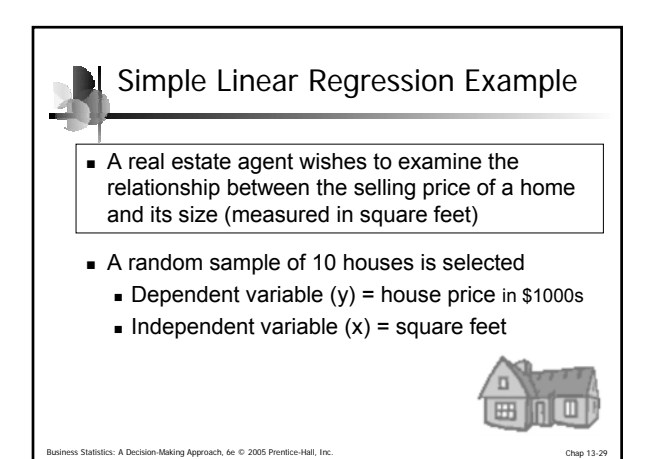

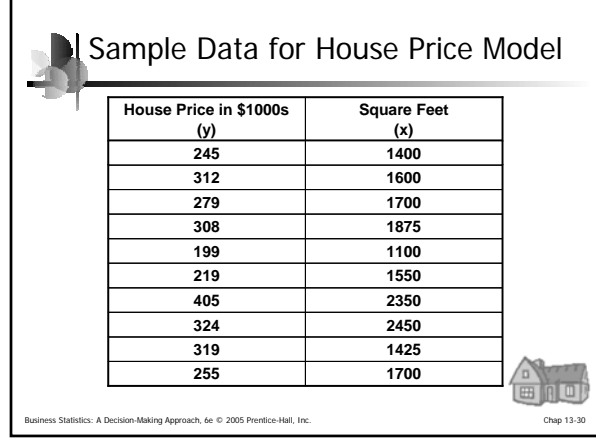

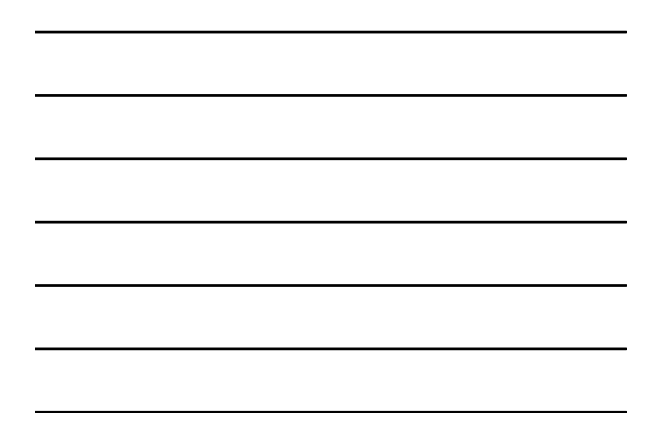

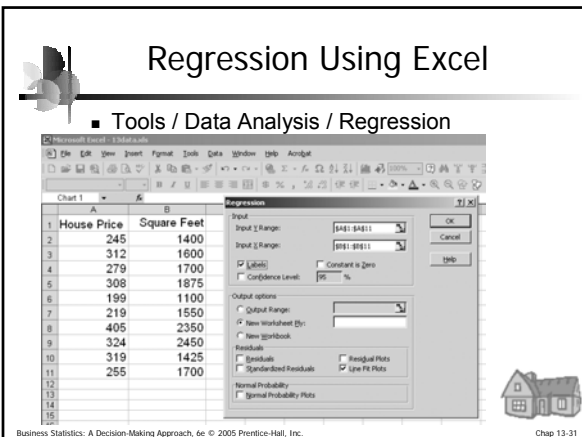

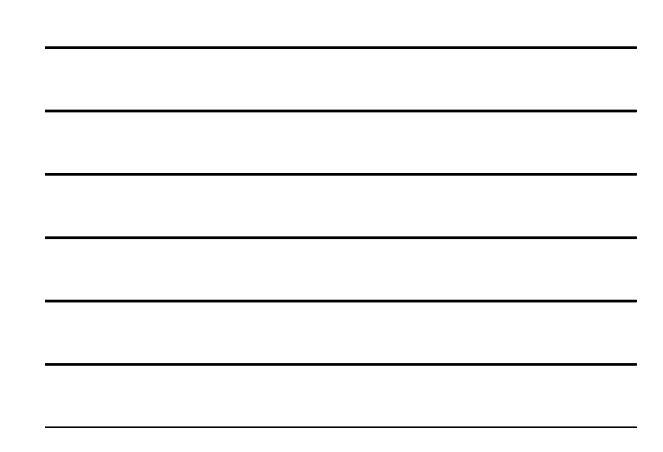

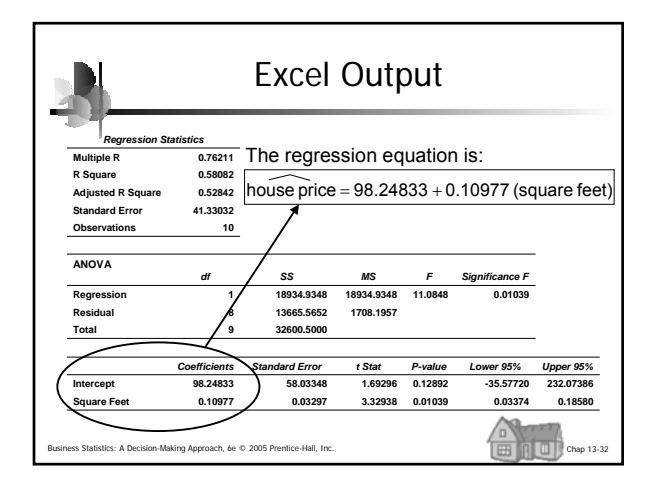

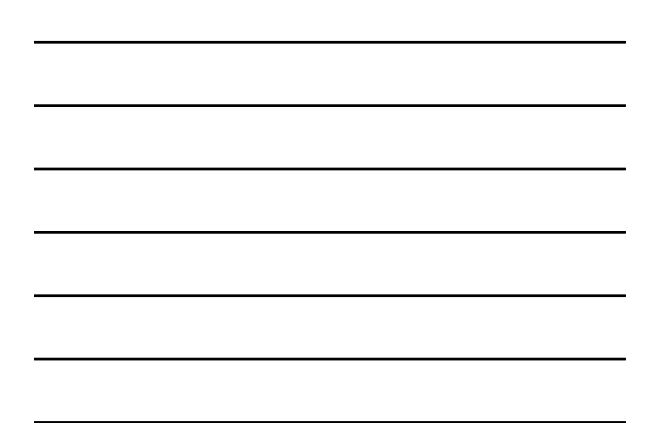

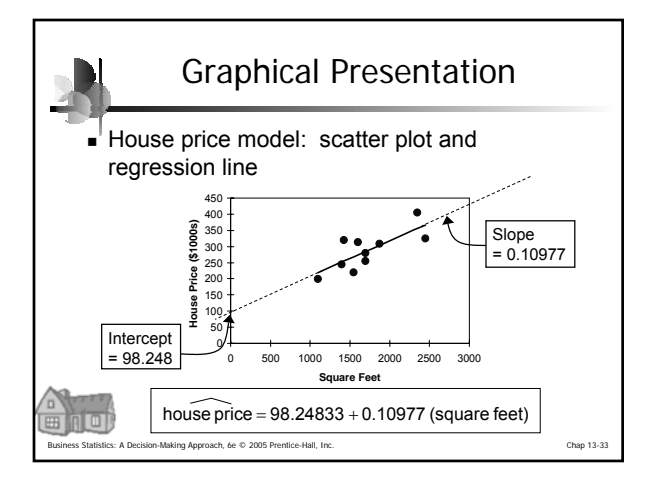

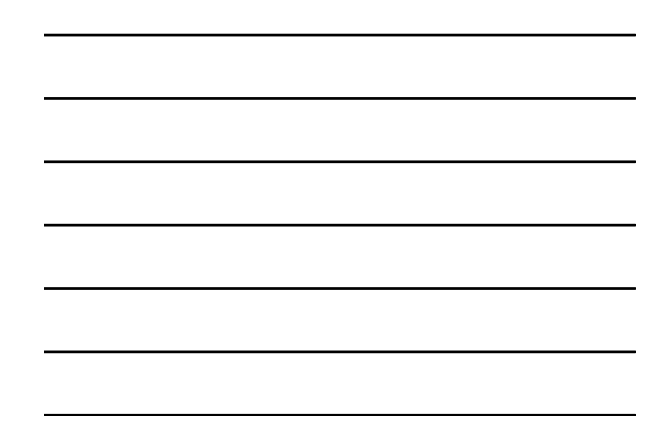

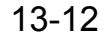

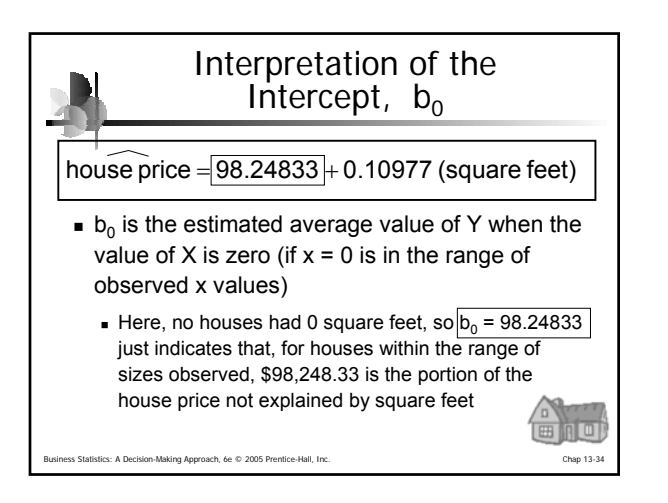

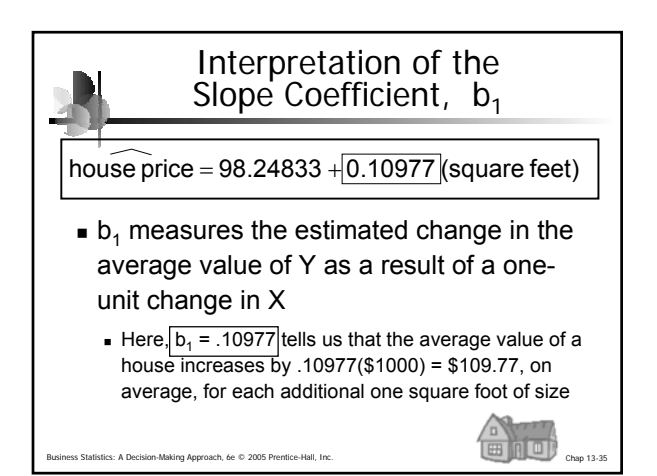

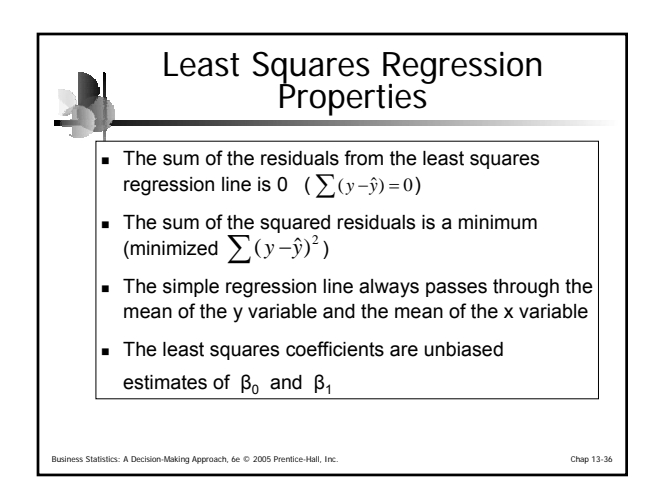

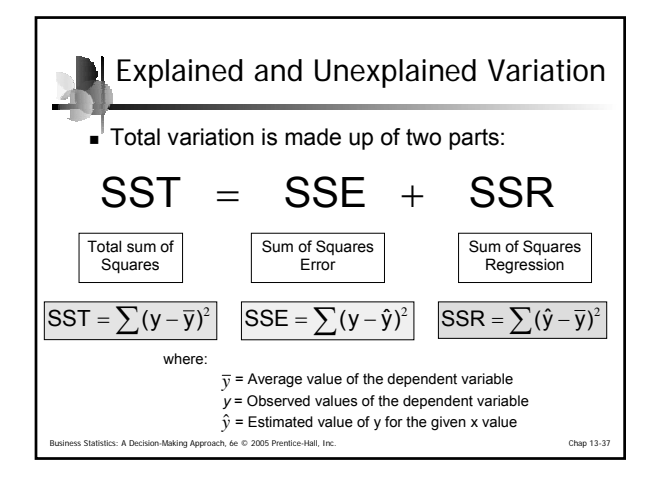

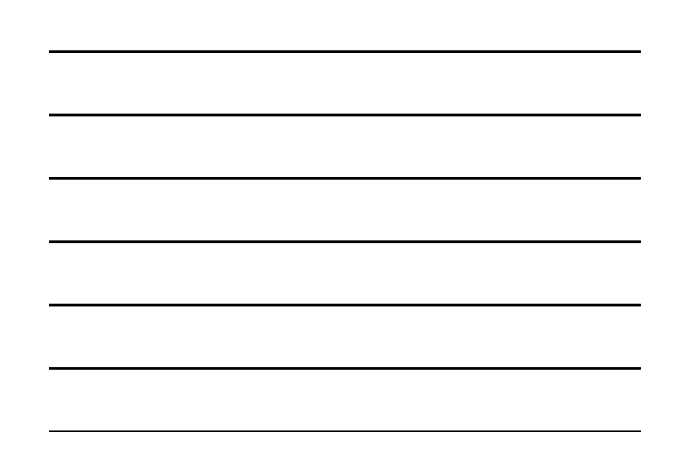

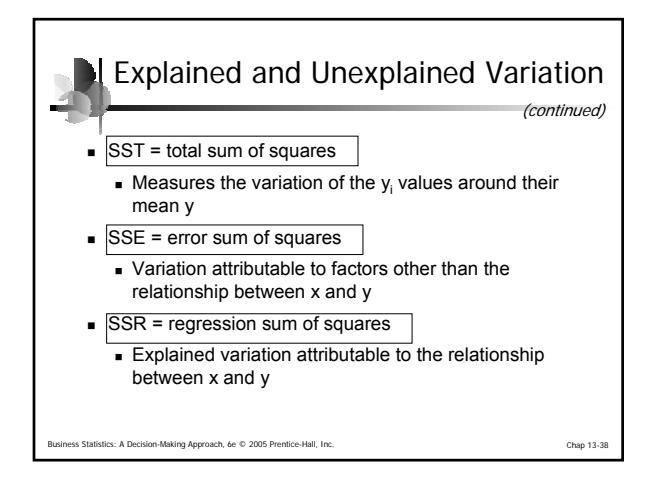

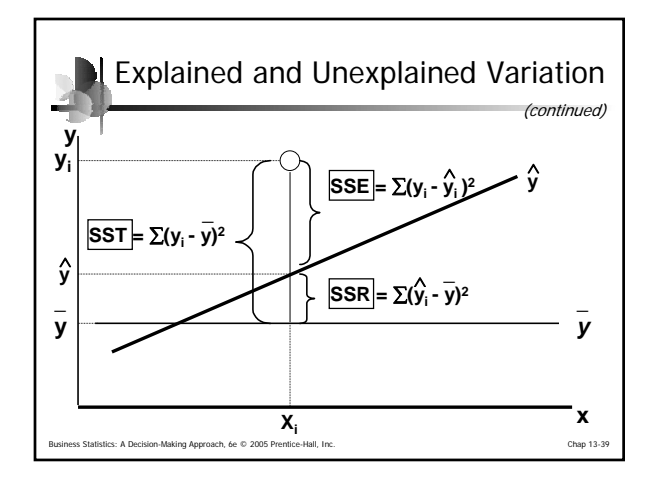

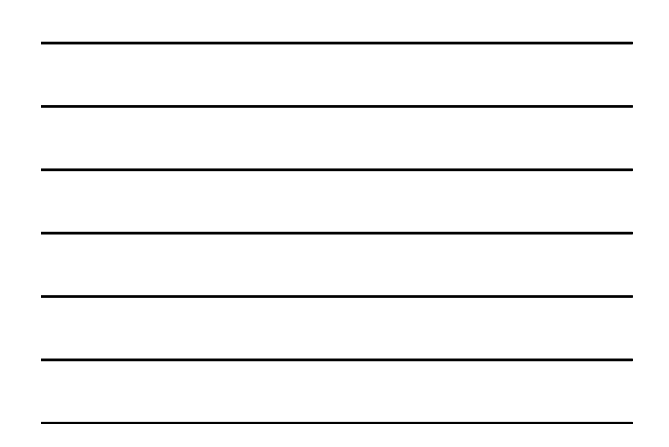

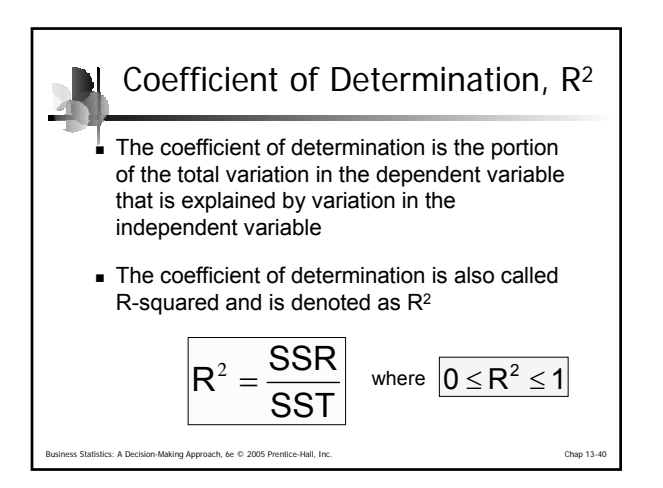

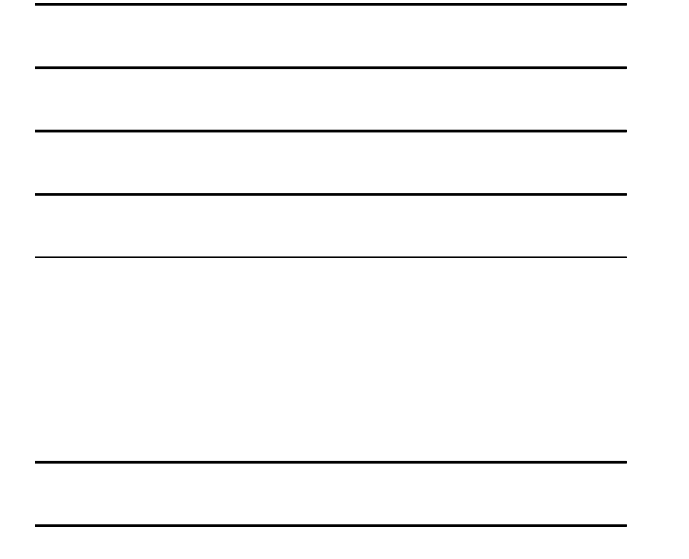

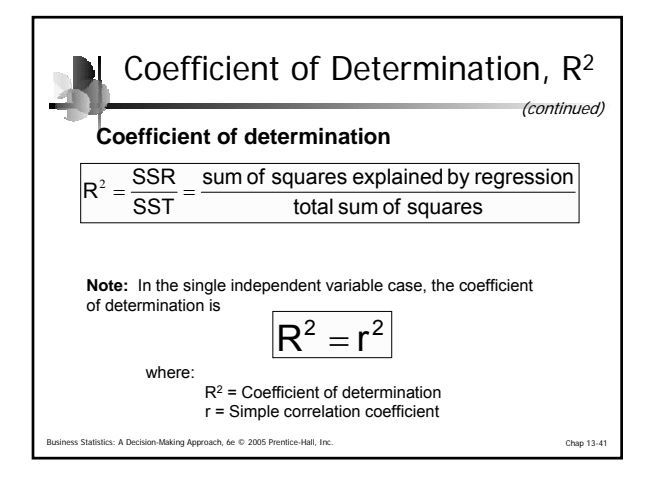

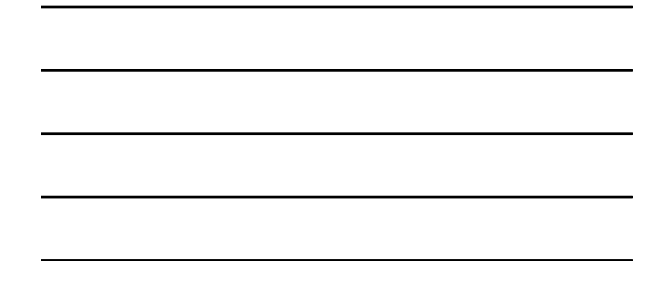

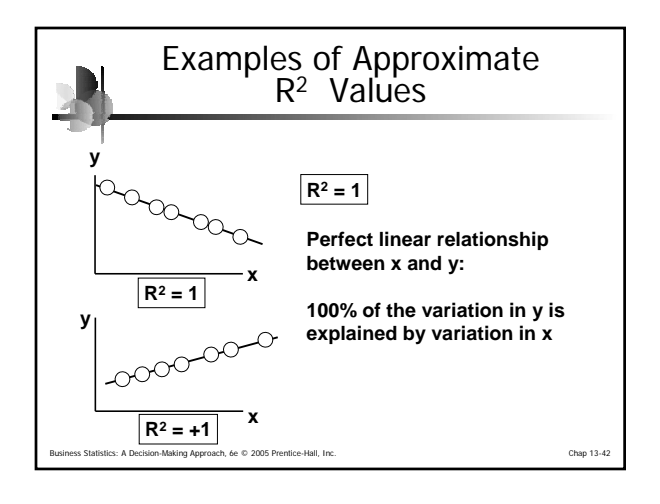

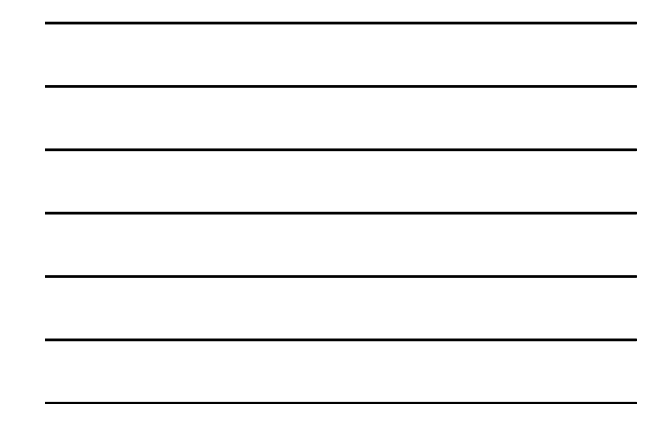

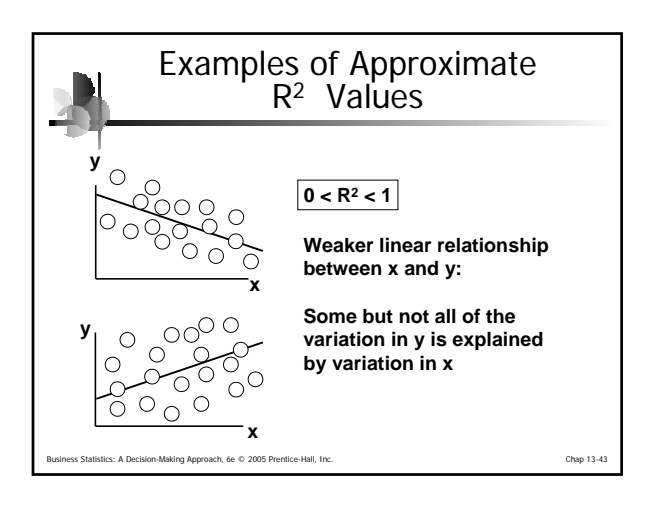

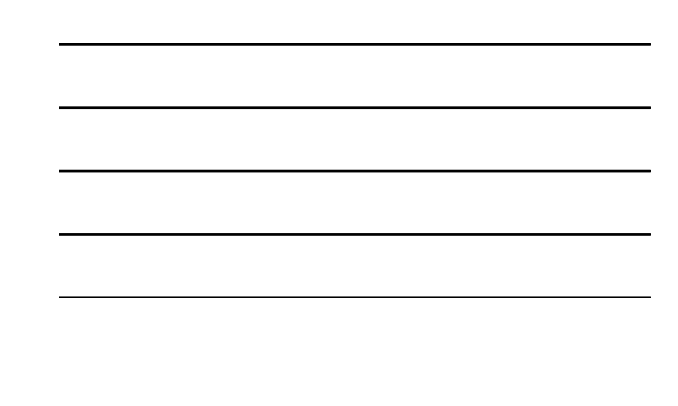

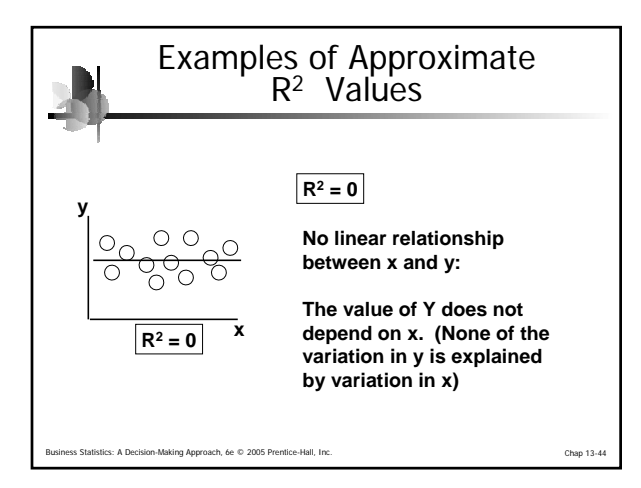

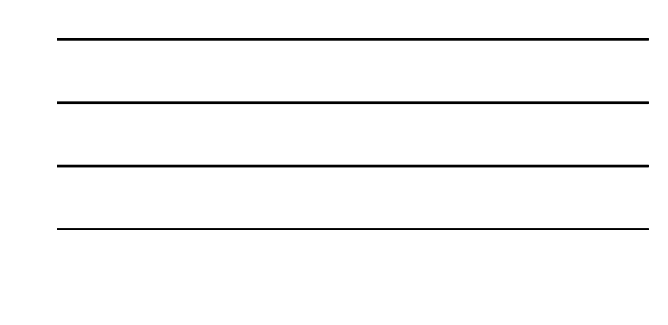

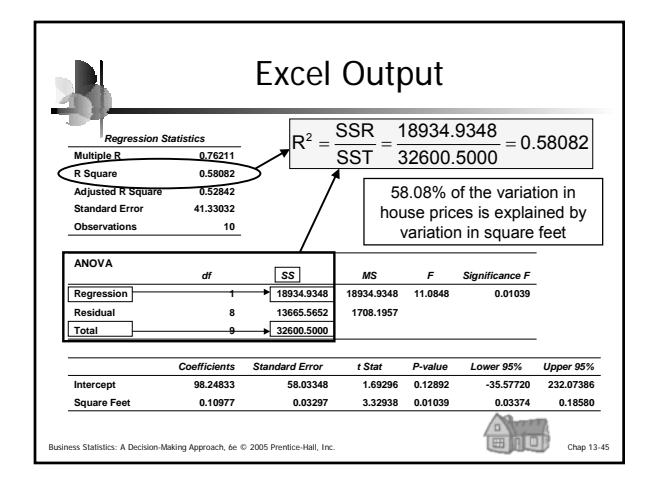

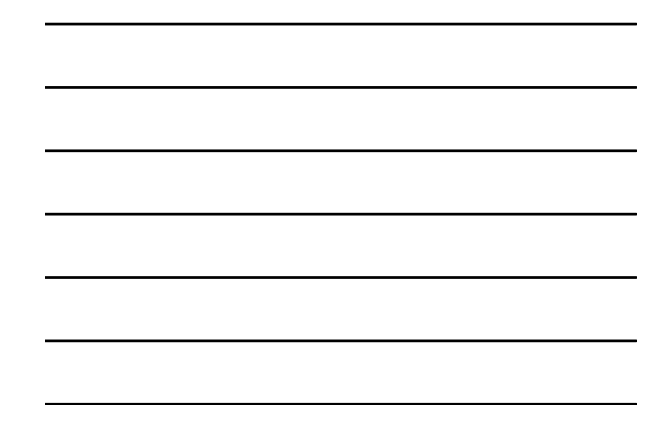

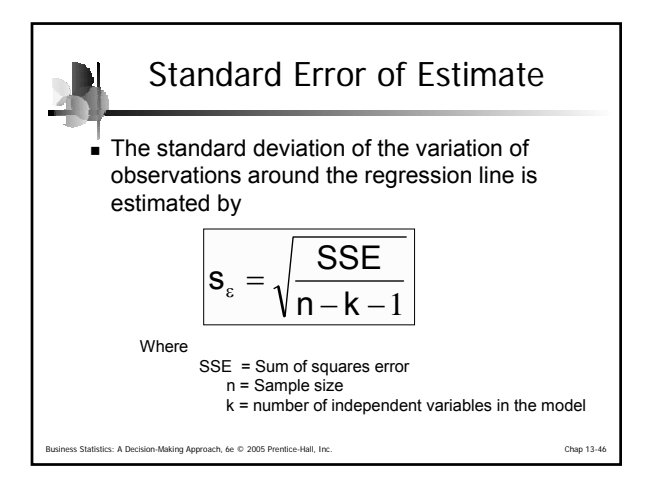

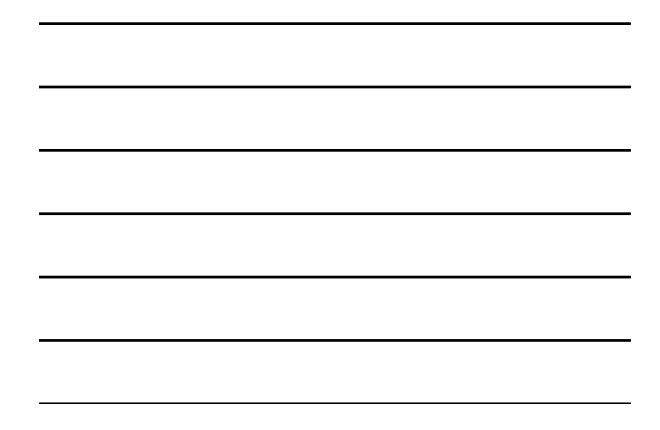

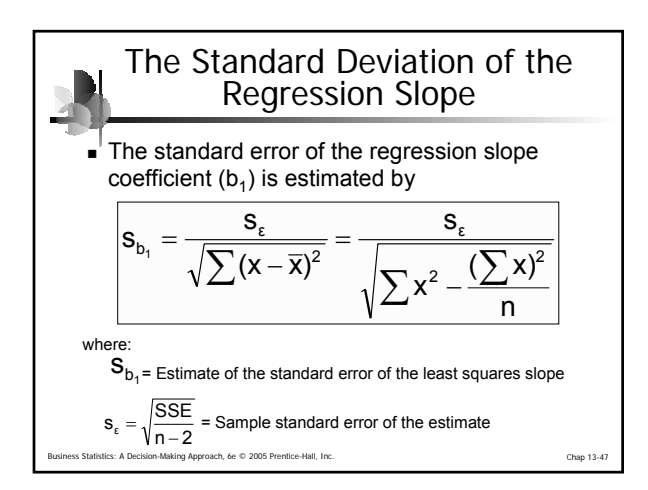

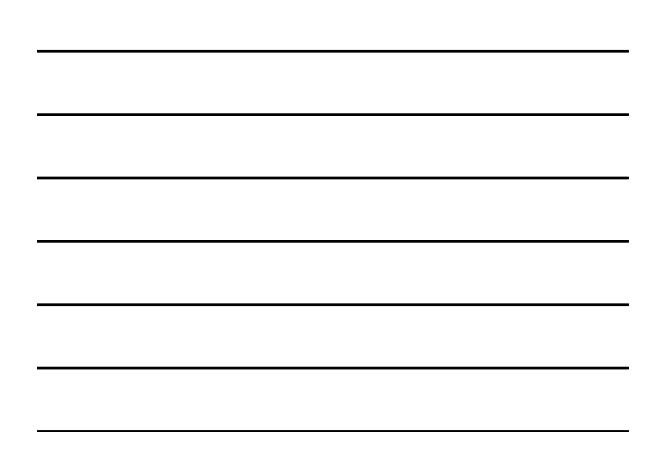

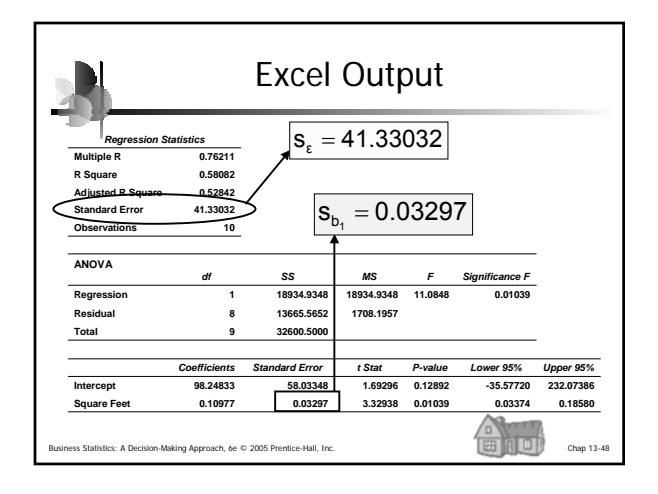

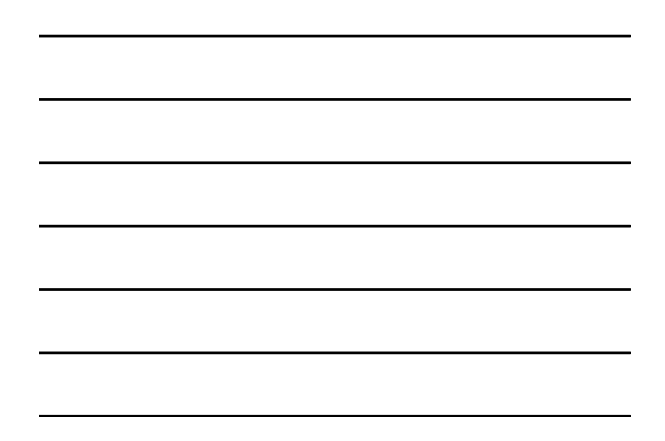

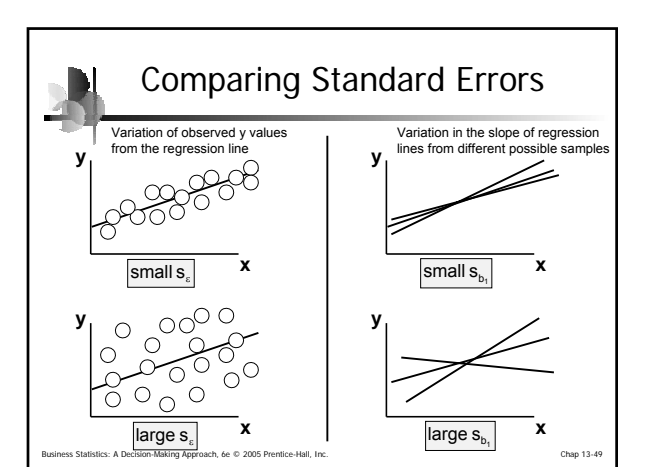

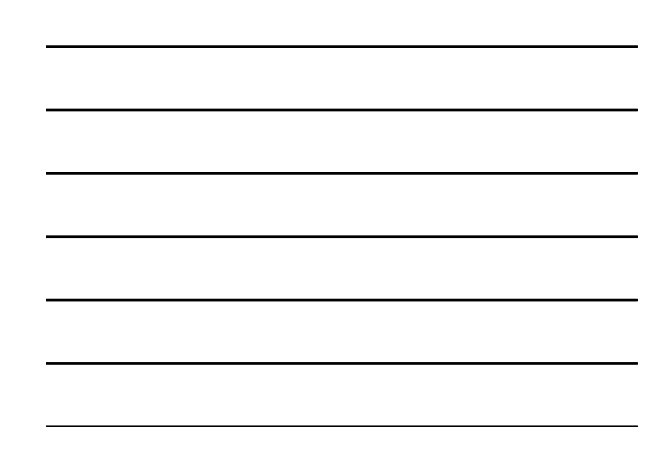

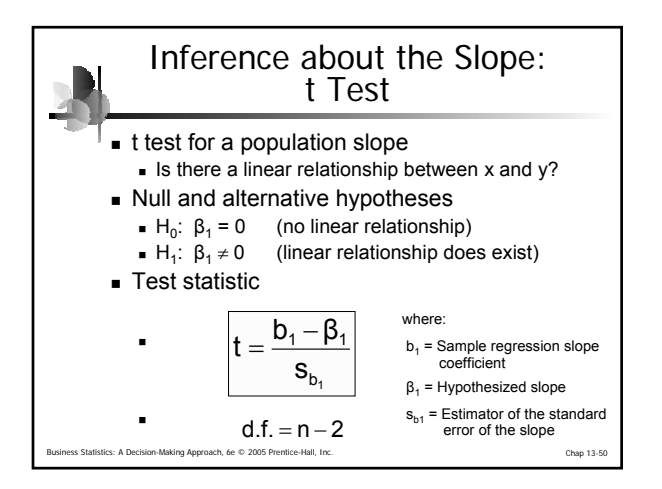

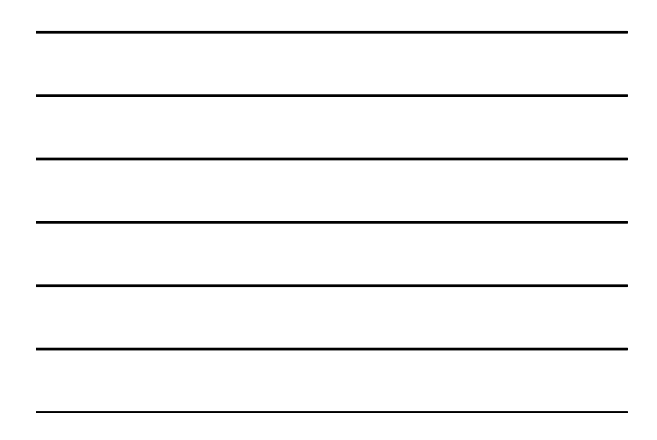

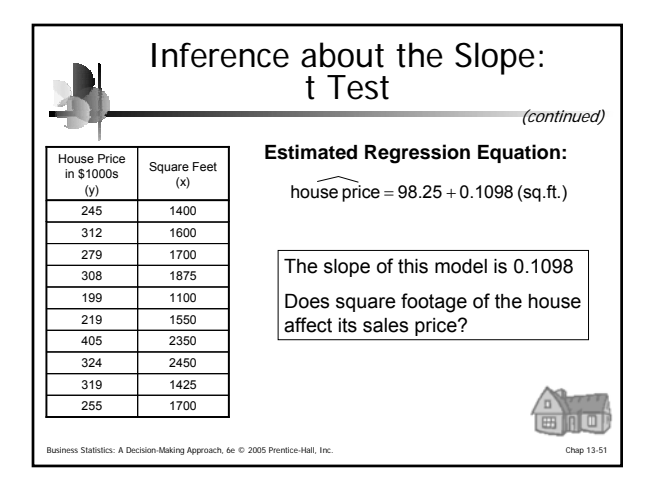

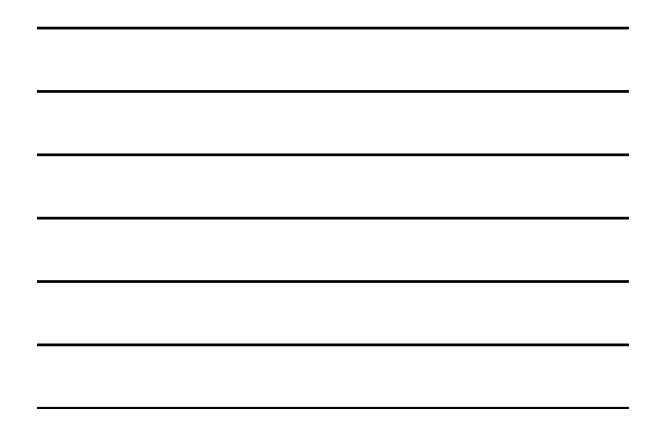

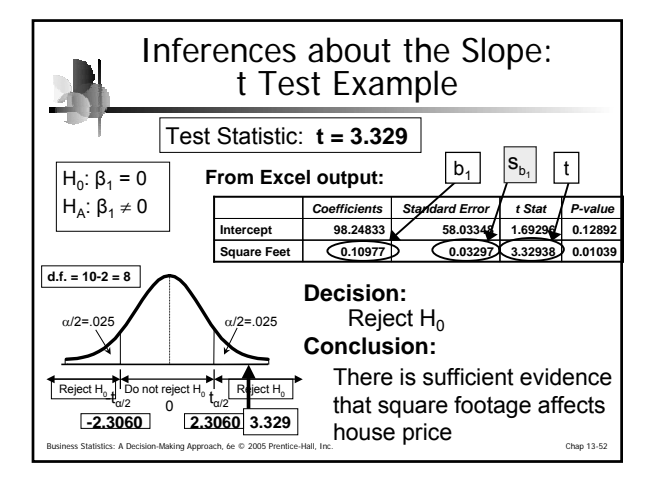

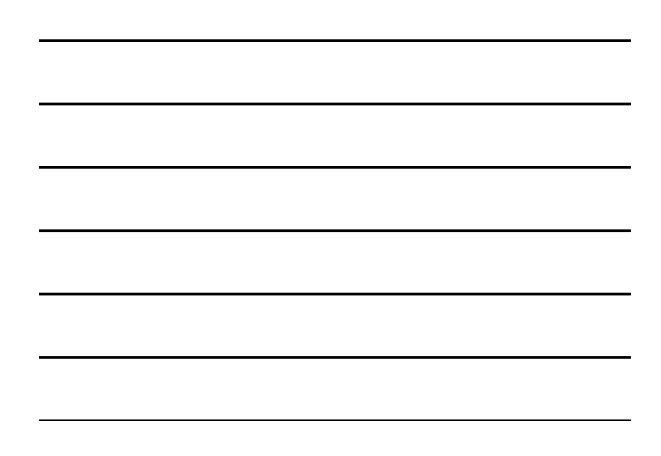

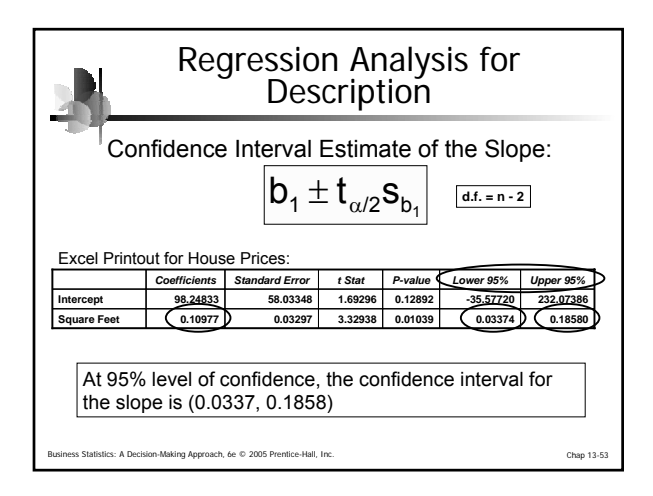

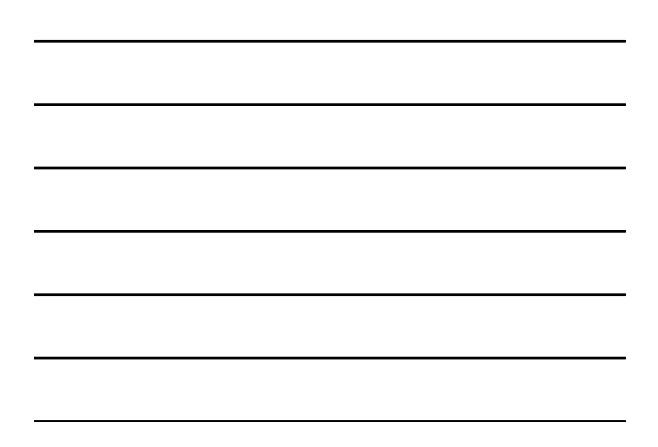

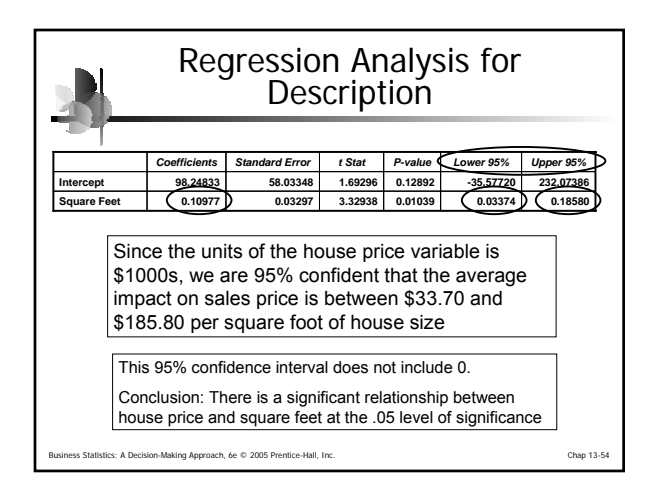

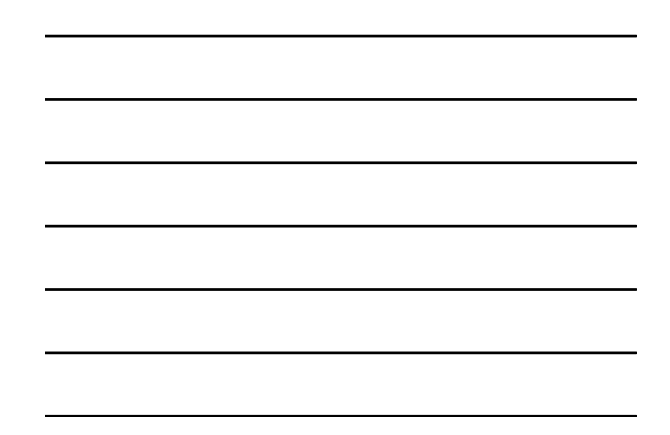

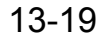

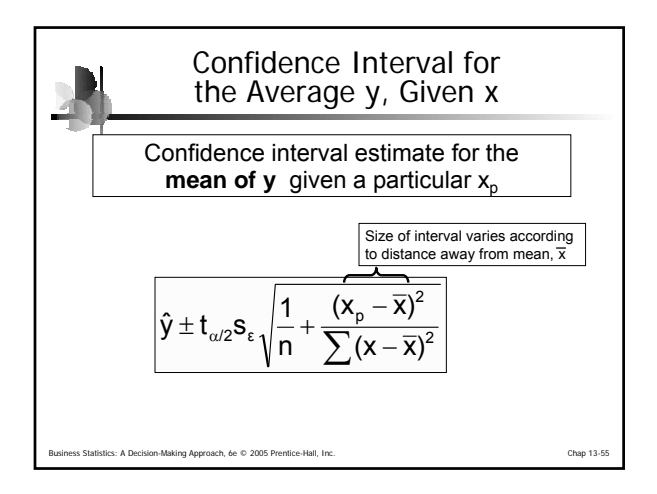

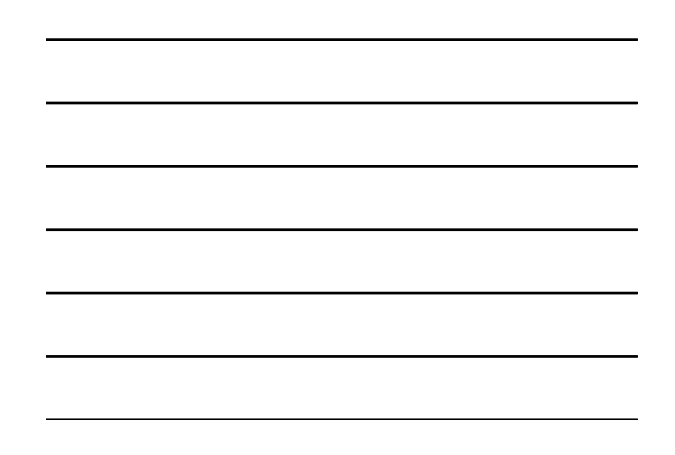

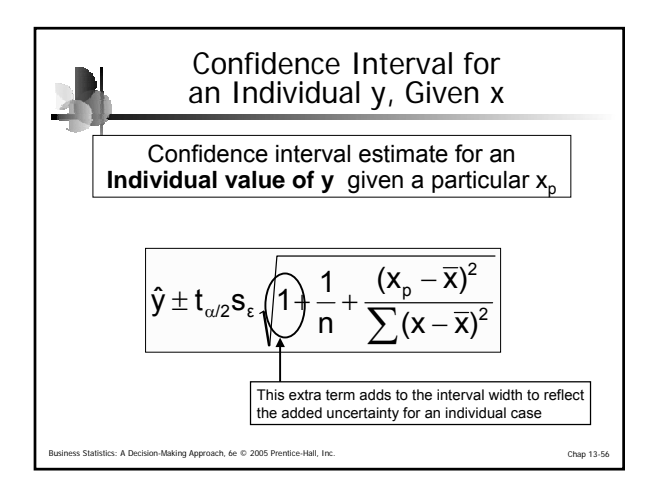

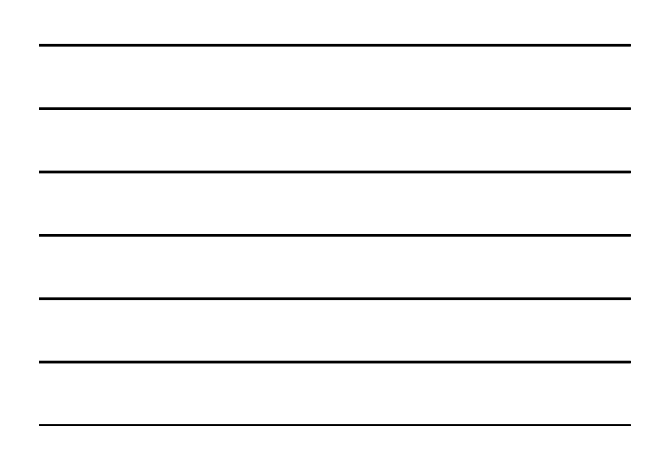

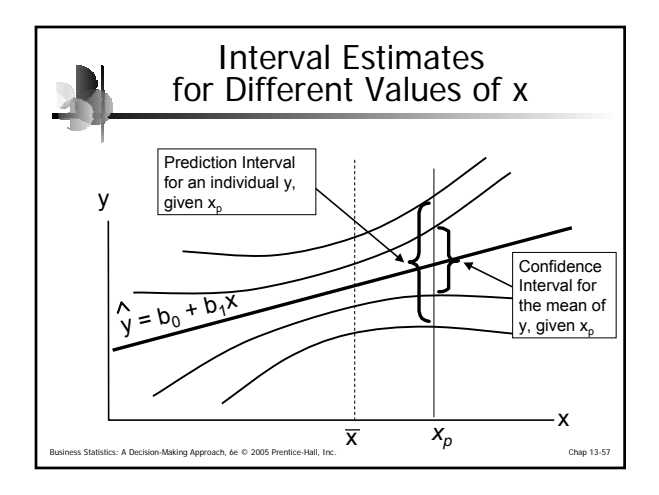

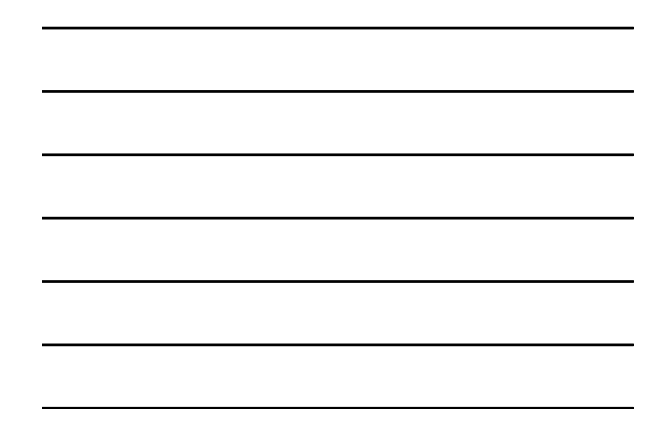

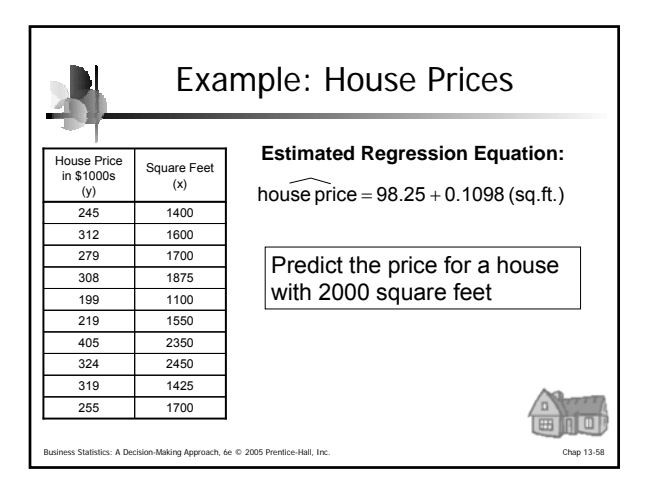

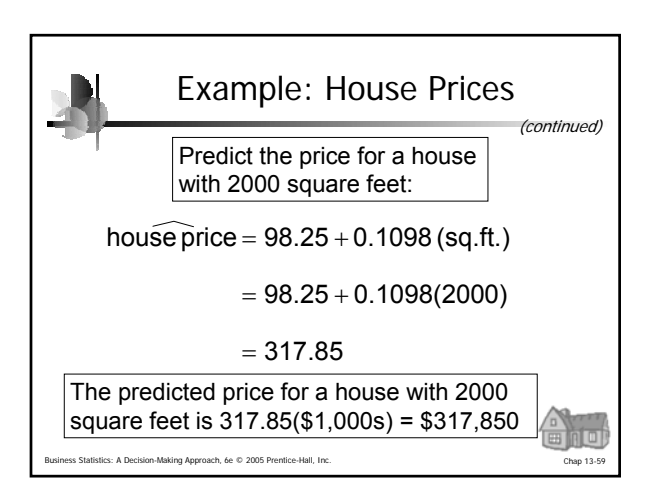

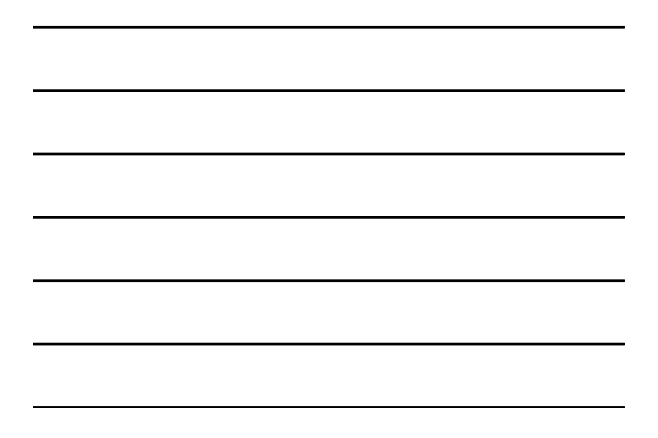

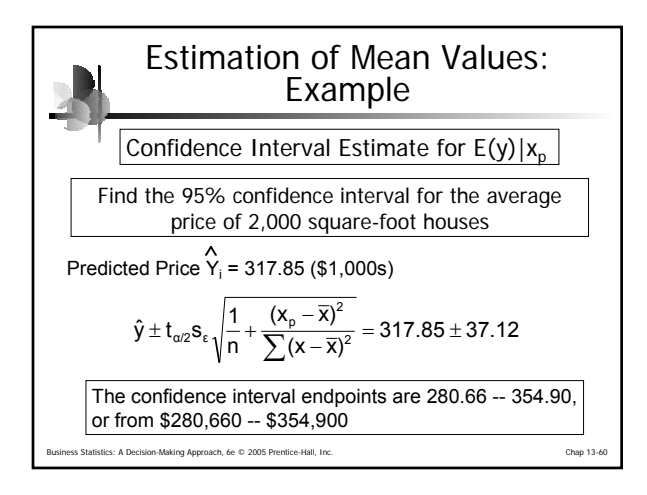

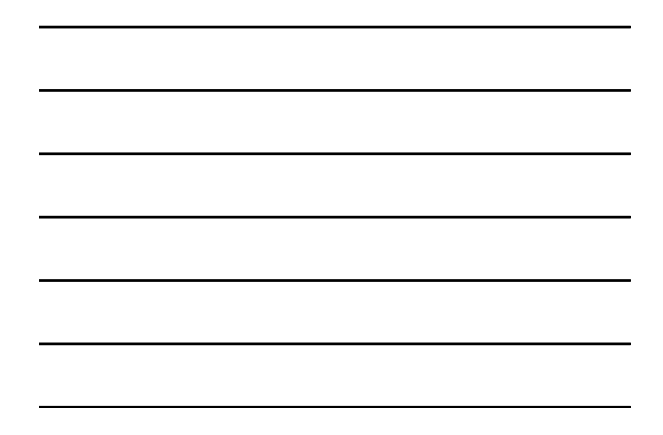

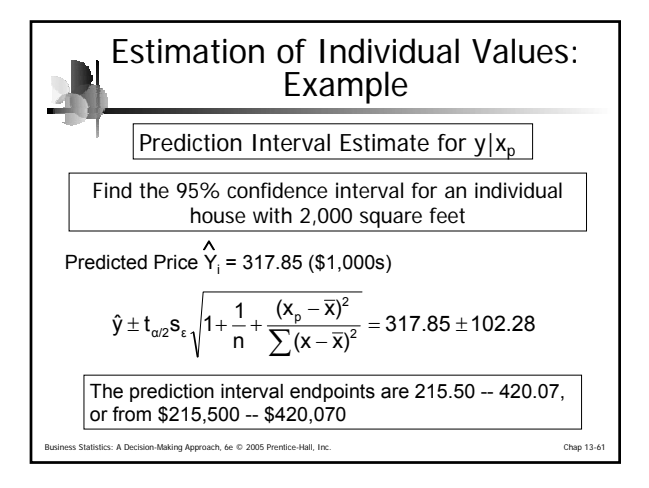

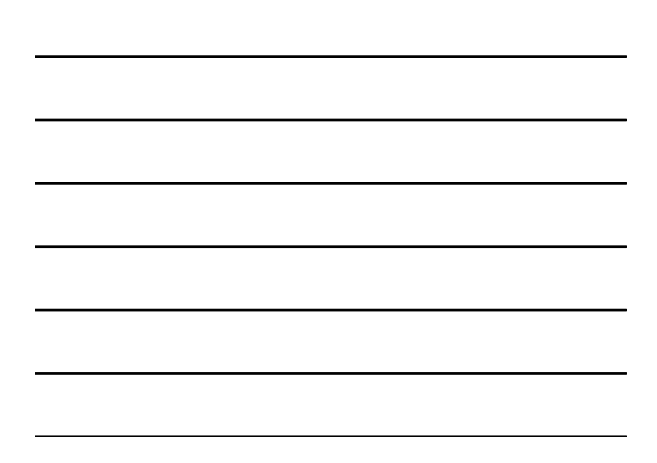

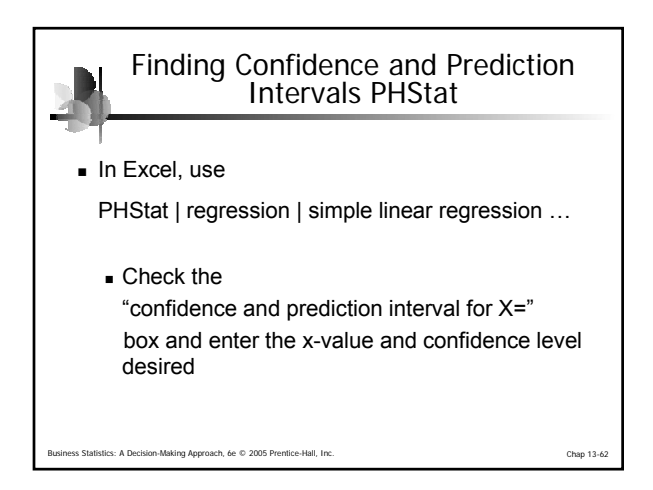

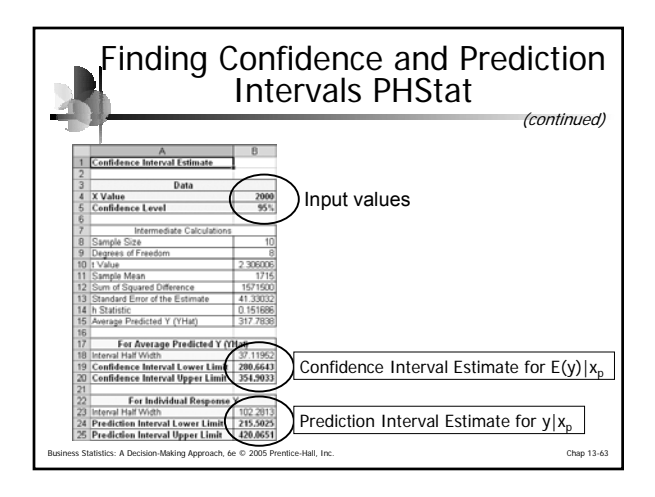

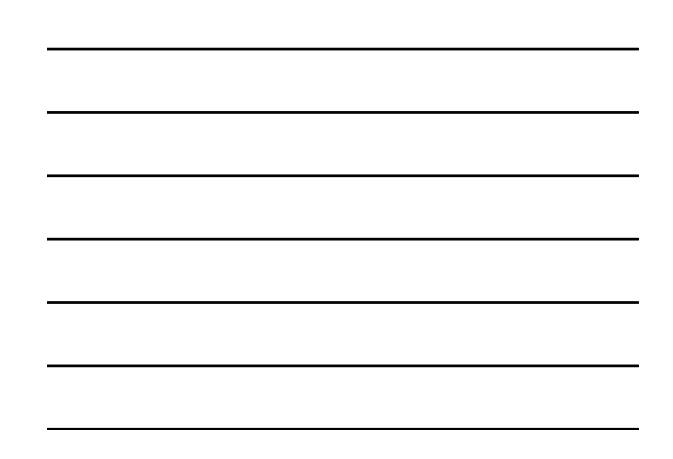

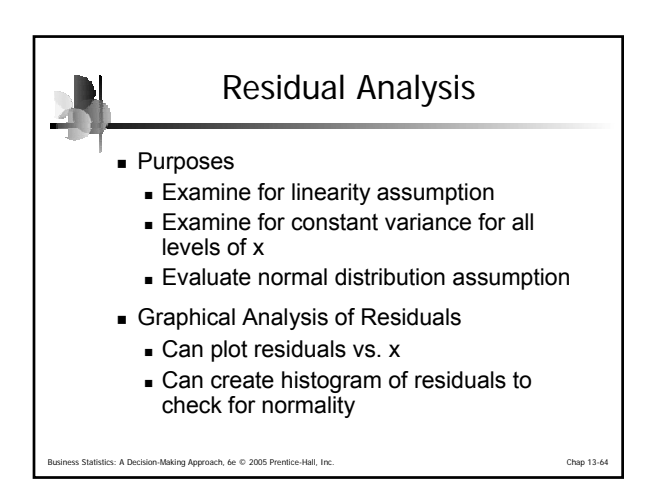

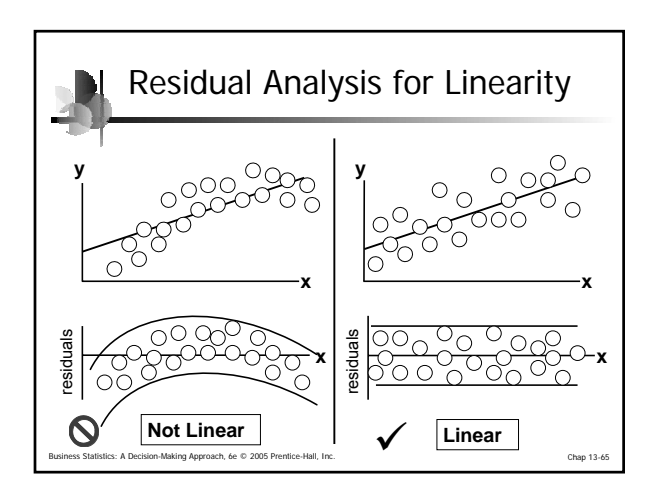

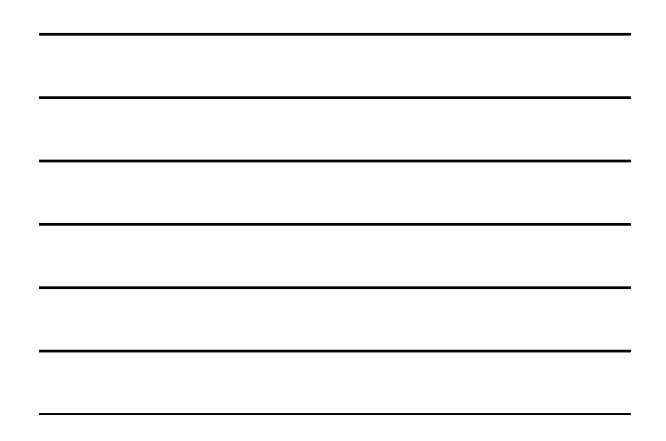

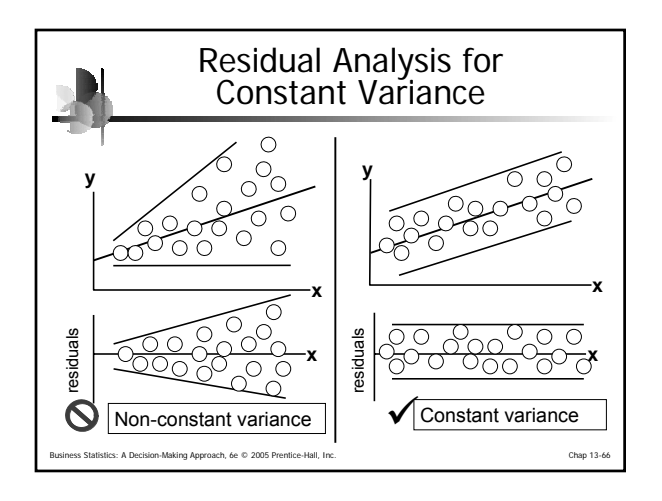

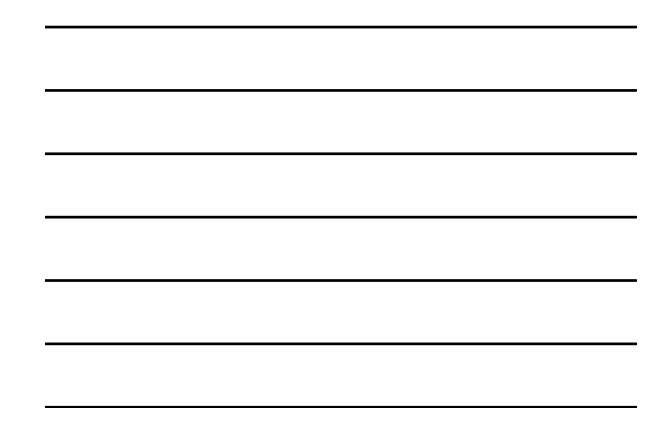

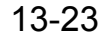

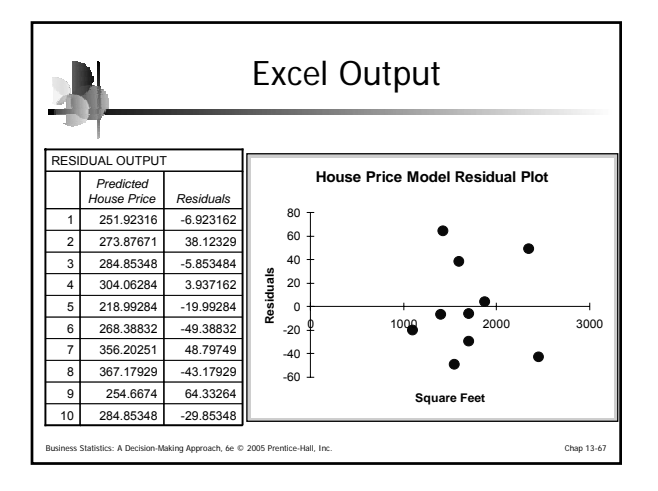

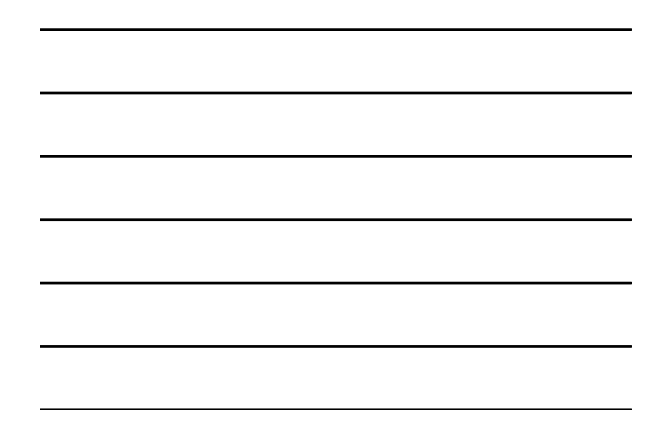

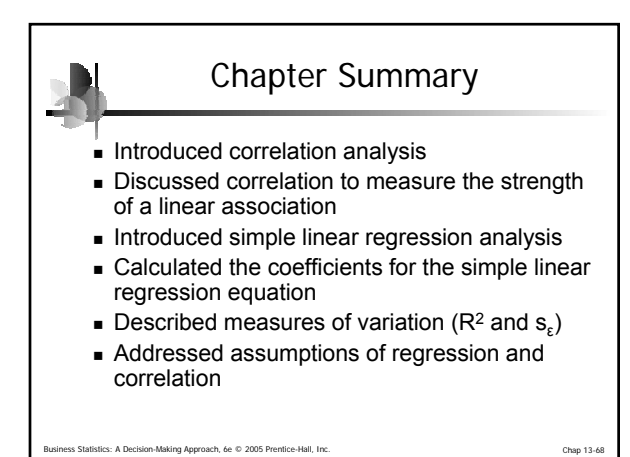

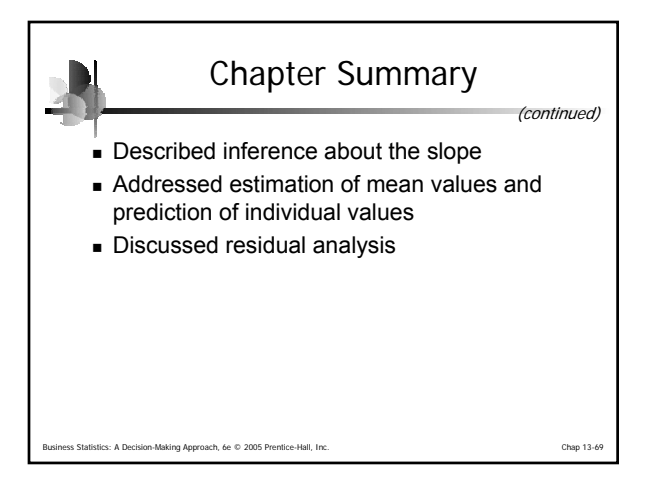